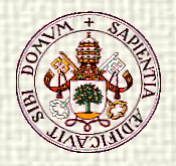

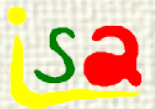

## Multivariable Processes

Prof. Cesar de Prada ISA-UVA prada@autom.uva.es

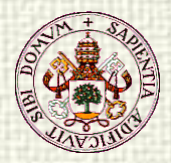

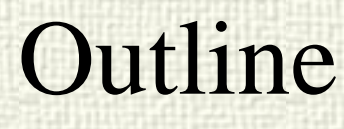

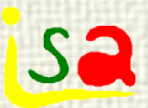

#### **V**Interaction

- Control of multivariable processes using SISO controllers
- $\sqrt{RGA}$
- Control loop pairing ◆ Decoupling Control
- Multivariable Control

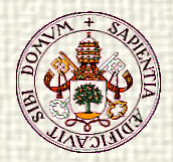

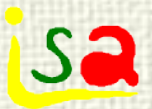

## Degrees of freedom

#### **How to determine the maximum number of variables that can be controlled in a process?**

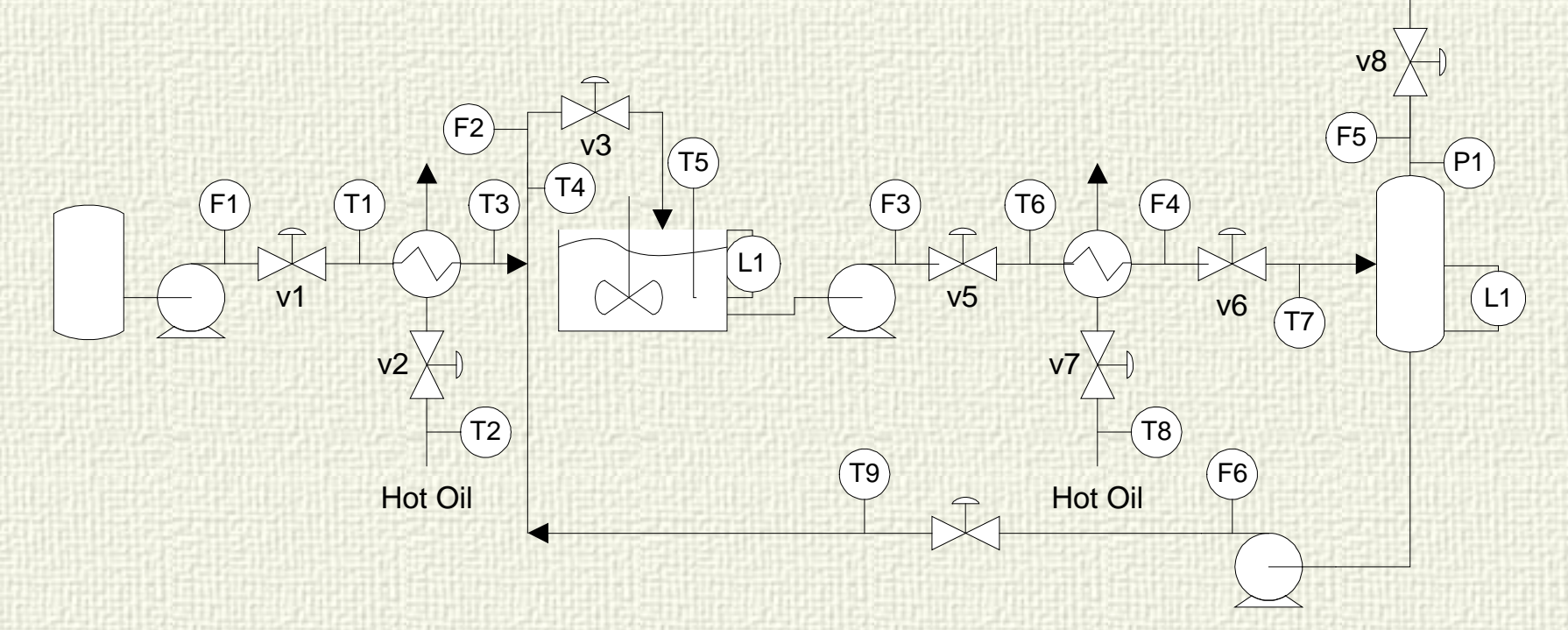

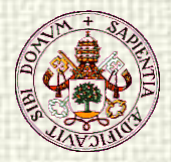

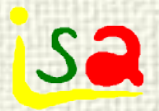

## Degrees of freedom

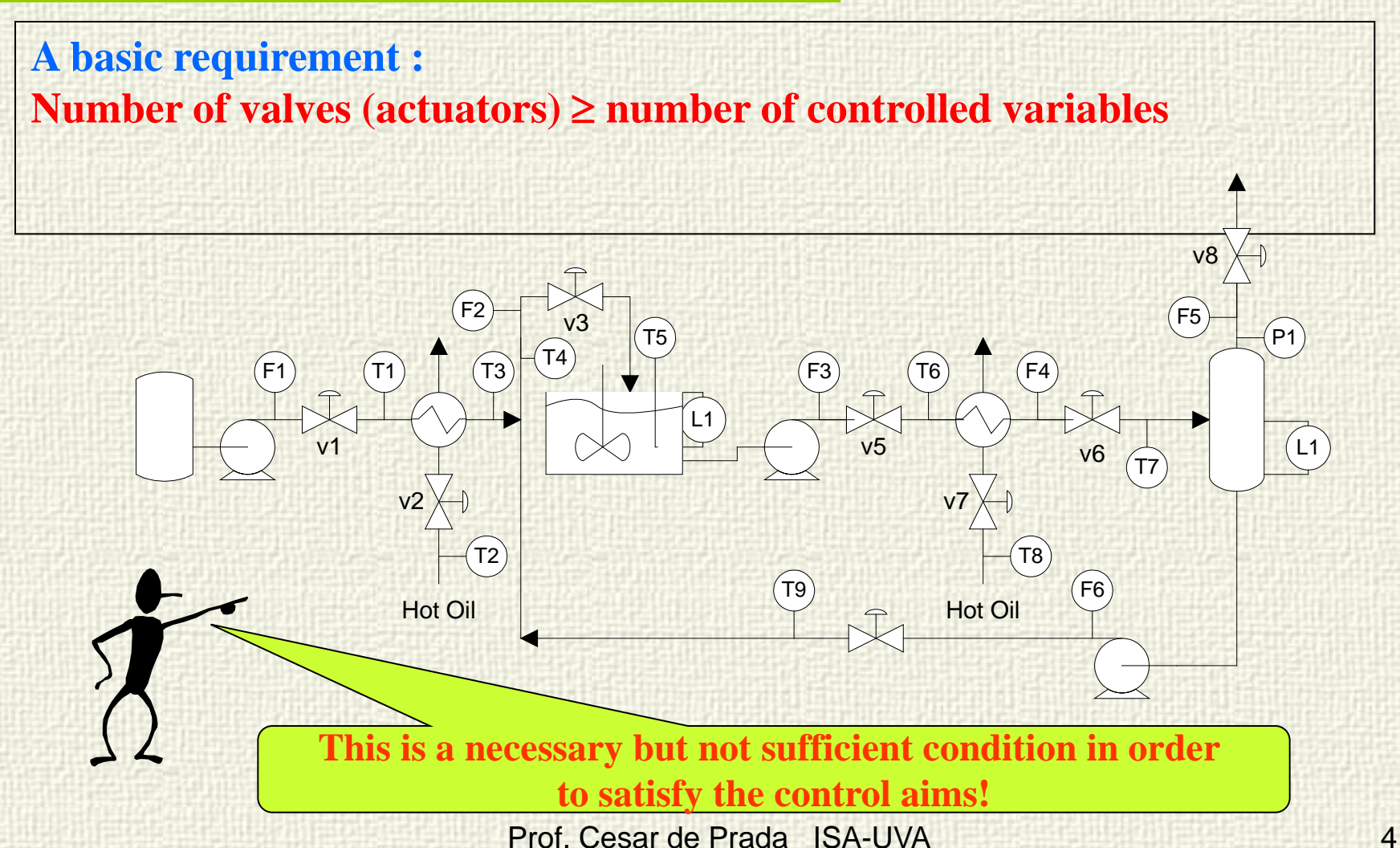

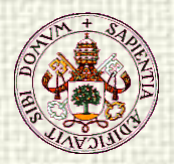

**An example!!!**

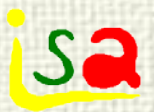

## Interaction

#### **These cars**

- **Are they controllable independently?**
- **Does it exist interaction?**

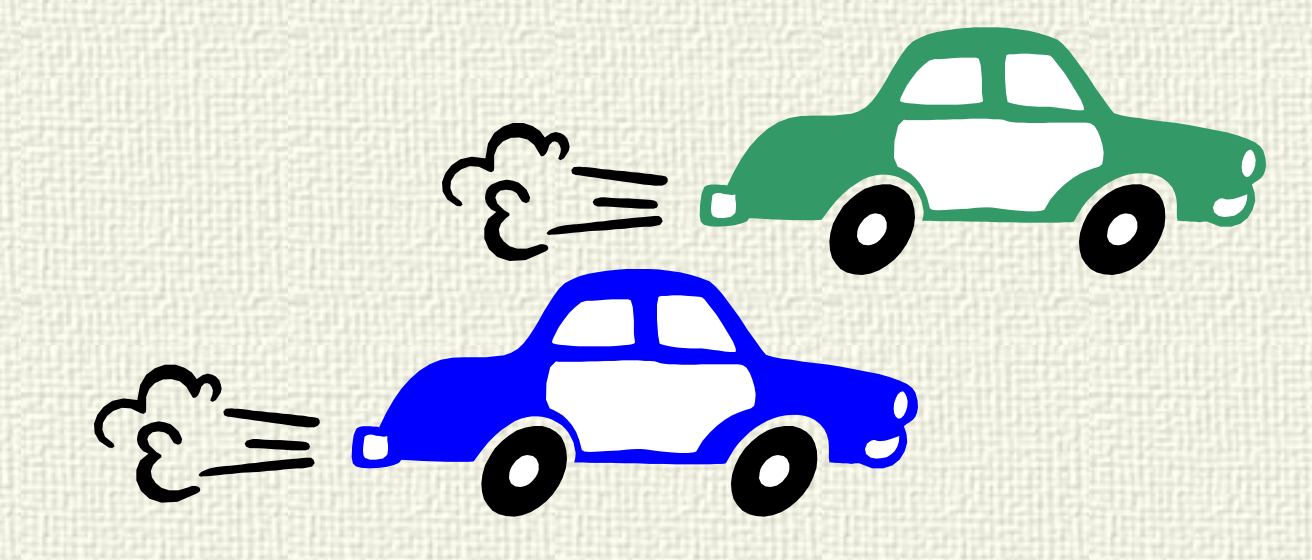

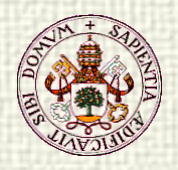

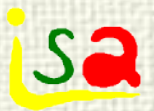

## Interaction

#### **These cars**

- **Are they controllable independently?**
- **Does it exist interaction?**

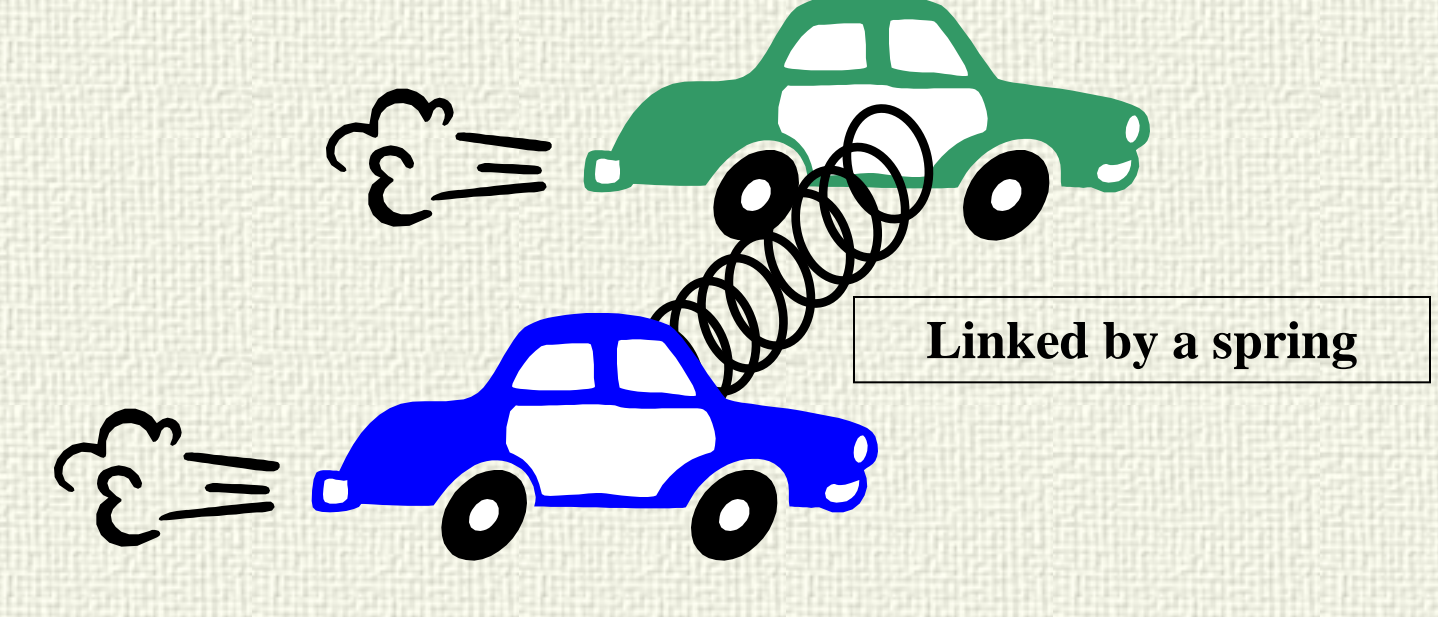

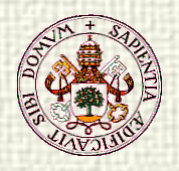

 $\mathcal{L}$ 

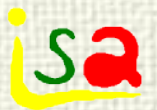

## Interaction

#### **These cars**

**Rigid link**

- **Are they controllable independently?**
- **Does it exist interaction?**

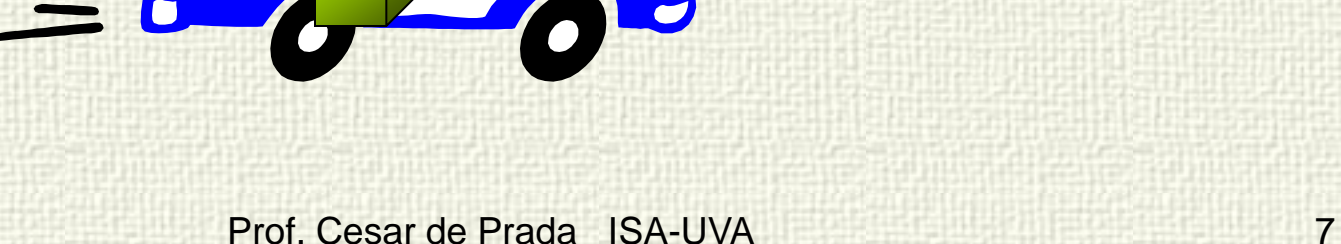

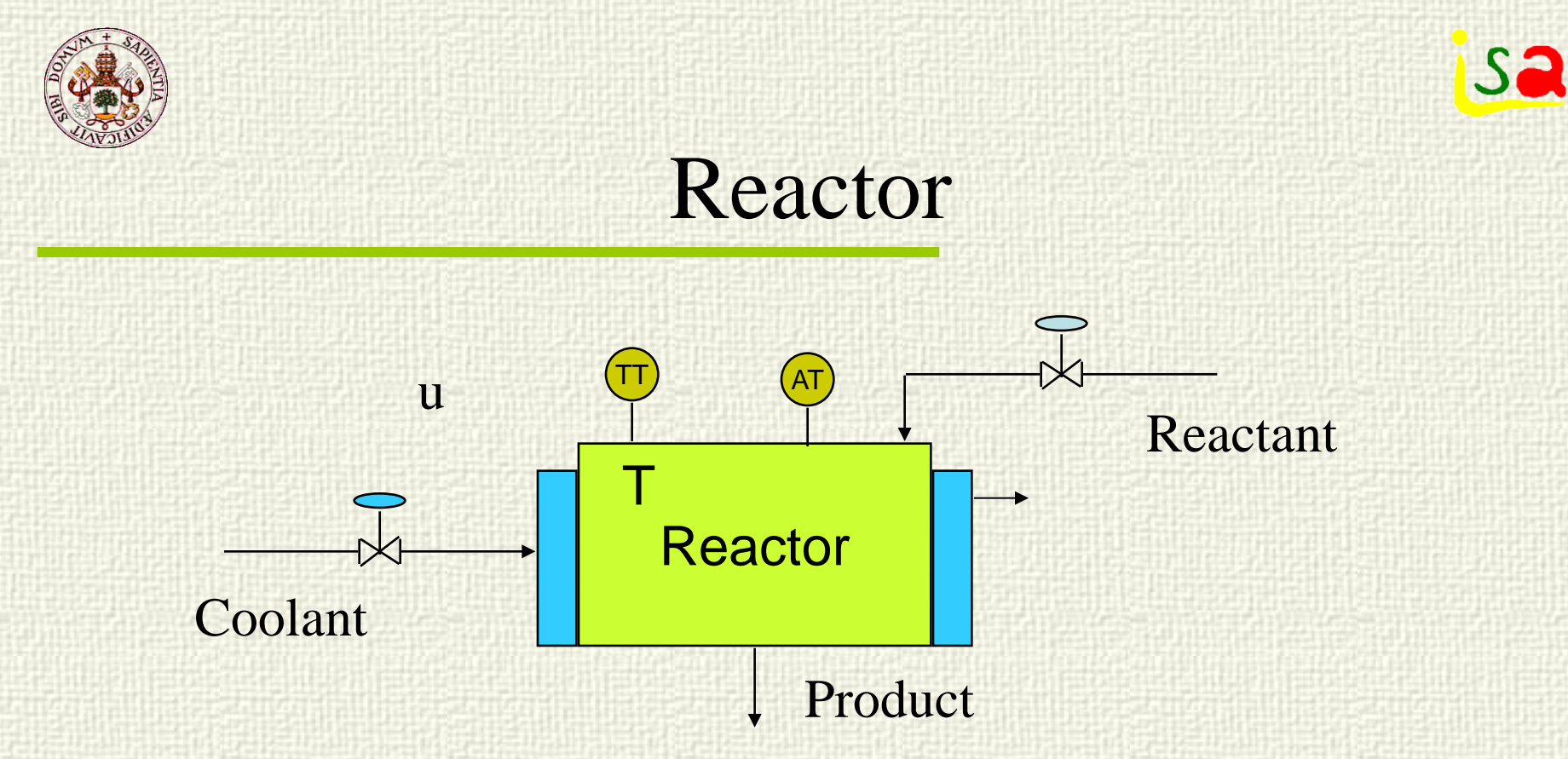

#### Input output interaction in both variables

Open loop interaction / Not necessarily equal to closed loop interaction

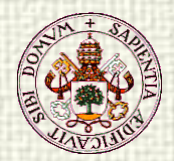

#### **ISa** MIMO (Multi Input Multi Output) Systems

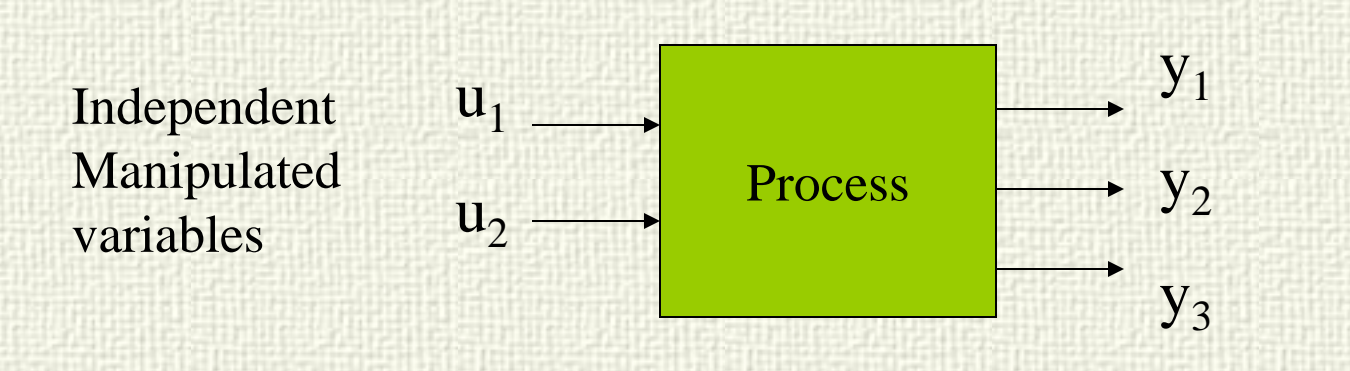

Dependent Controlled variables

$$
\begin{bmatrix} Y_1(s) \\ Y_2(s) \\ Y_3(s) \end{bmatrix} = \begin{bmatrix} G_{11}(s) & G_{12}(s) \\ G_{21}(s) & G_{22}(s) \\ G_{31}(s) & G_{32}(s) \end{bmatrix} \begin{bmatrix} U_1(s) \\ U_2(s) \end{bmatrix}
$$
 Interaction  
Directions

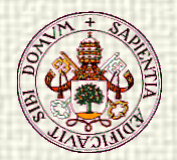

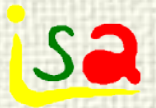

# Controlability/Operability

A process is said to be controllable/operable if the controlled variables can be kept in its set points in steady state, in spite of the disturbances acting on the plant

**Model of a 2x2 process**

$$
\begin{bmatrix} CV_1 \ CV_2 \end{bmatrix} = \begin{bmatrix} K_{11} & K_{12} \ K_{21} & K_{22} \end{bmatrix} \begin{bmatrix} MV_1 \ MV_2 \end{bmatrix} + \begin{bmatrix} K_{d1} \ K_{d2} \end{bmatrix} D
$$

**Mathematically, for a process to be controllable, the gain matrix of the process should be able to be inverted, that is, its determinant should be**  $K \neq 0$ **.** 

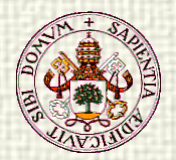

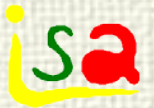

# Controlability/Operability

A process is said to be controllable/operable if the controlled variables can be kept in its set points in steady state, in spite of the disturbances acting on the plant

Model **of a 2x2 process**

$$
\begin{bmatrix} \mathbf{MV}_1 \\ \mathbf{MV}_2 \end{bmatrix} = \begin{bmatrix} \mathbf{K}_{11} & \mathbf{K}_{12} \\ \mathbf{K}_{21} & \mathbf{K}_{22} \end{bmatrix}^{-1} \begin{bmatrix} \mathbf{CV}_1 \\ \mathbf{CV}_2 \end{bmatrix} - \begin{bmatrix} \mathbf{K}_{d1} \\ \mathbf{K}_{d2} \end{bmatrix} \mathbf{D} \end{bmatrix}
$$

**If the determinant**  $K \neq 0$ **, then we can find values of the MV's that maintain the CV's on spite of the value of the DV's. (Assuming they remain within the appropriate range).**

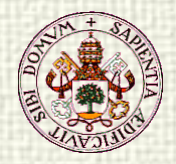

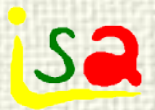

## **Controlability**

#### **In this blending process**

- **Can**  $\mathbf{F}_{\mathbf{M}}$  **and**  $\mathbf{x}_{\mathbf{A}\mathbf{M}}$  **be controlled independently?**
- **Is there interaction among the process variables ?**

$$
x_A = cte.
$$
  
\n
$$
F_A, x_A
$$
  
\n
$$
F_B, x_{AS} = 0
$$
  
\n
$$
\overbrace{\updownarrow}
$$
  
\n
$$
F_M, x_{AM}
$$

$$
\begin{aligned}\nF_M &= F_A + F_S \quad \Rightarrow \qquad \Delta F_M = \Delta F_A + \Delta F_S \\
x_{AM} &= \frac{F_A x_A}{F_A + F_S} \quad \Rightarrow \qquad \Delta x_{AM} = \left[ \frac{(1 - x_A)F_A}{(F_s + F_A)^2} \right]_{ss} \Delta F_A + \left[ \frac{-F_A x_A}{(F_s + F_A)^2} \right]_{ss} \Delta F_S\n\end{aligned}
$$

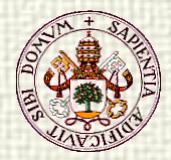

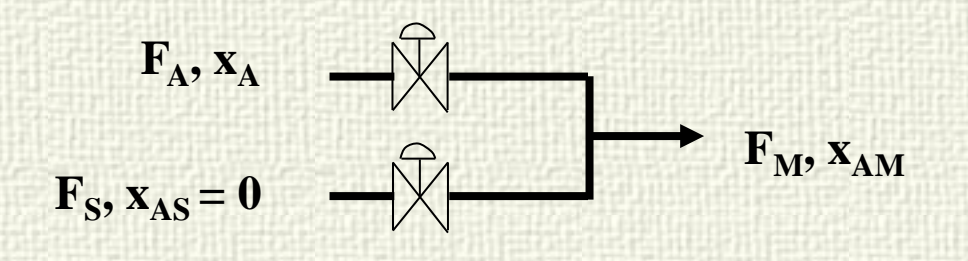

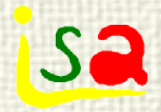

$$
\left[\begin{array}{c}\Delta F_M\\\Delta x_{AM}\end{array}\right] = \left[\begin{array}{c}\frac{1}{(1-x_A)F_A}\\\frac{(1-x_A)F_A}{(F_s+F_A)^2}\end{array}\right]_{ss} \left[\begin{array}{c}\frac{1}{(F_s+F_A)^2}\end{array}\right]_{ss}\left[\begin{array}{c}\Delta F_A\\\Delta F_S\end{array}\right]
$$
  
Det(K) =  $\frac{-F_A x_A}{(F_A+F_S)^2} - \frac{F_A (1-x_A)}{(F_A+F_S)^2} = \frac{-F_A}{(F_A+F_S)^2} \neq 0$   
Yes, the process is controllable!

Would it be controllable if  $x_{AS}$  were different from zero?

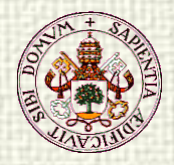

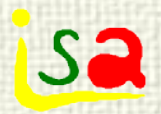

## Interaction

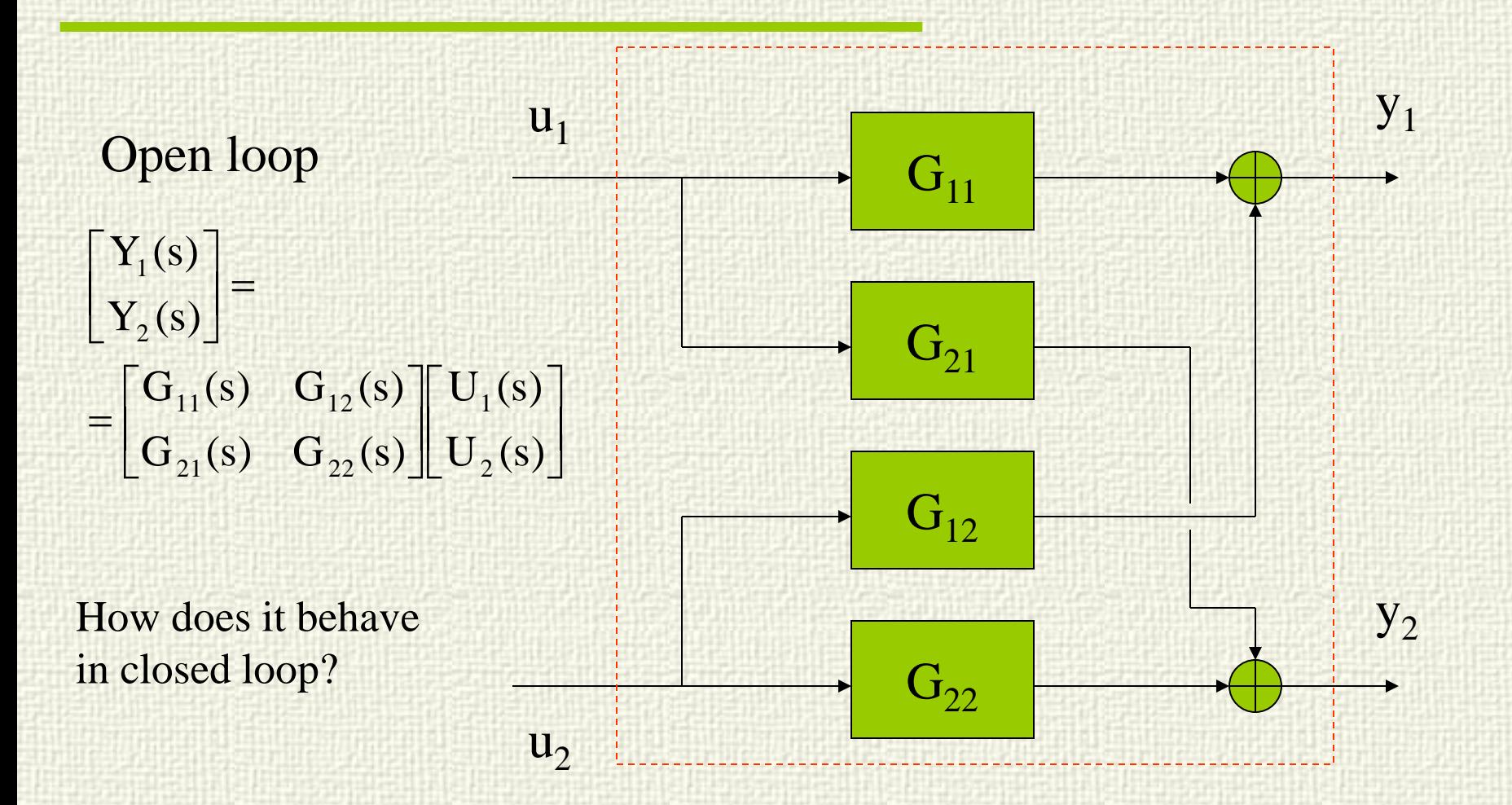

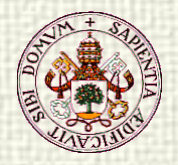

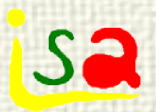

### Interaction

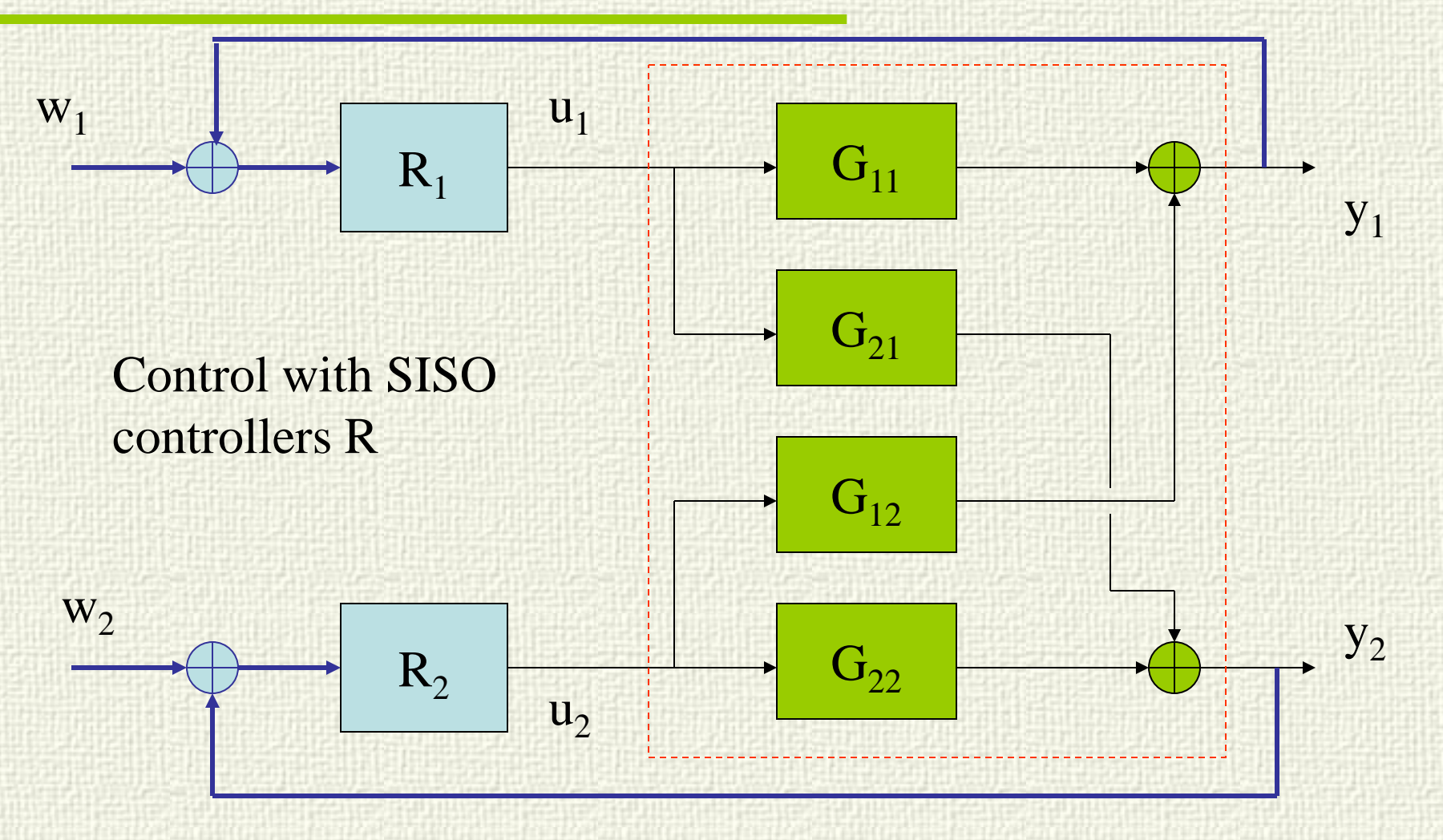

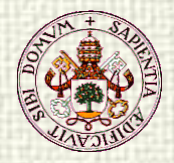

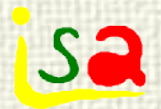

## Closed loop

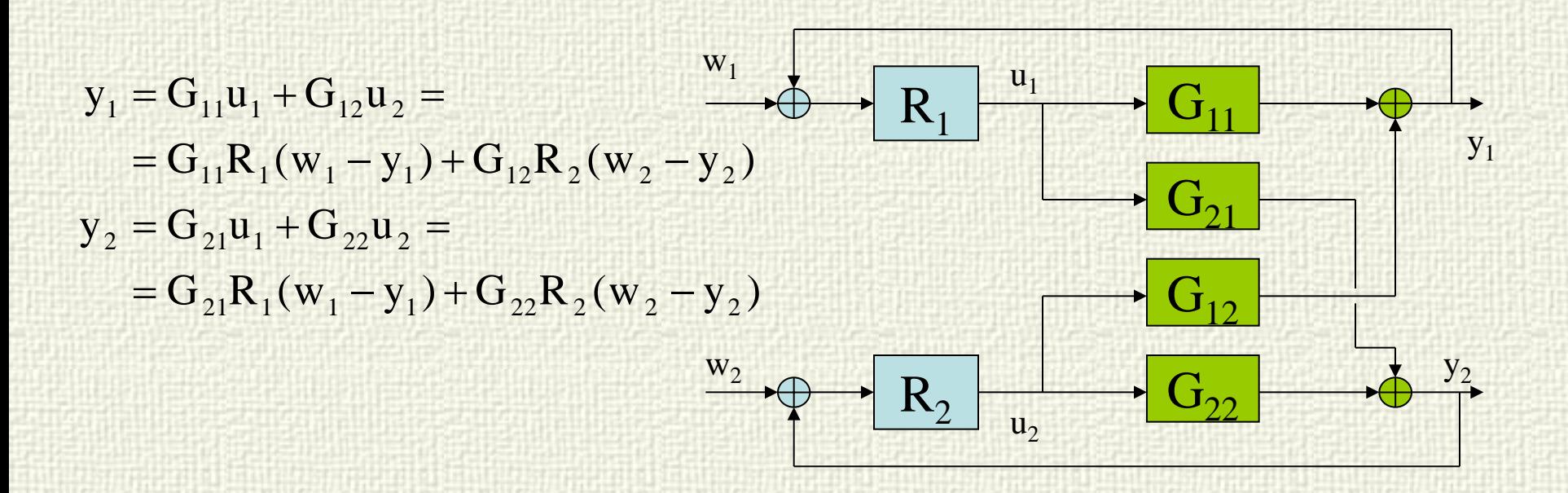

$$
y_1 = \frac{G_{11}R_1}{1 + G_{11}R_1} w_1 + \frac{G_{12}R_2}{1 + G_{11}R_1} (w_2 - y_2)
$$
  

$$
y_2 = \frac{G_{21}R_1}{1 + G_{22}R_2} (w_1 - y_1) + \frac{G_{22}R_2}{1 + G_{22}R_2} w_2
$$

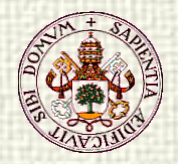

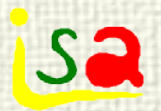

### Interaction

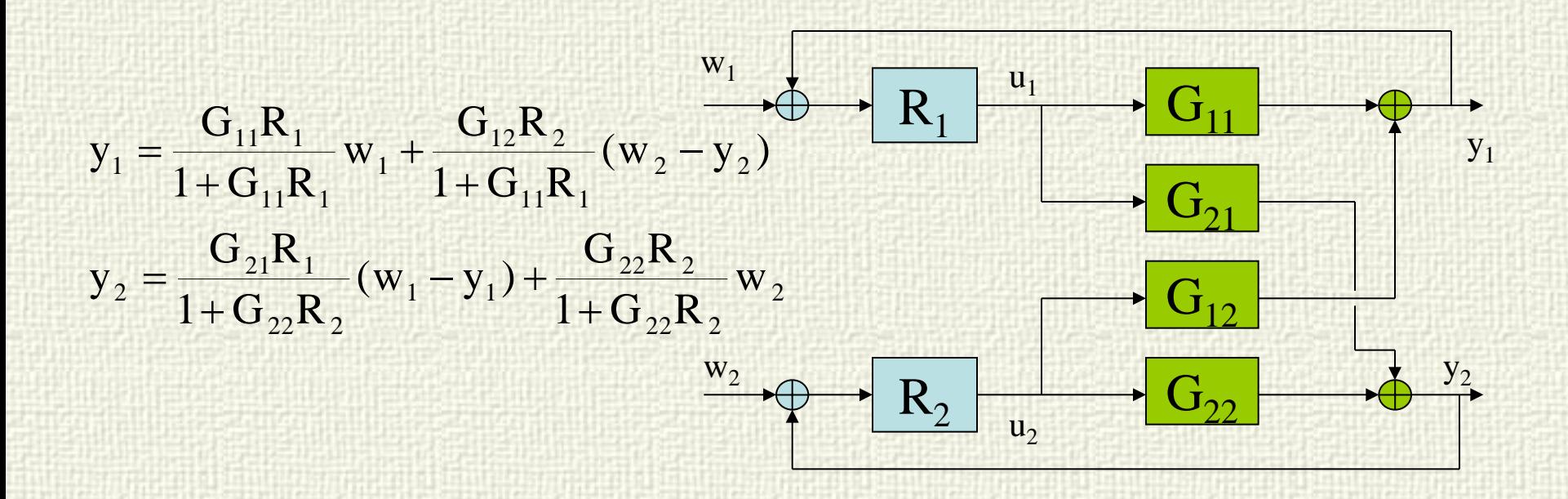

2  $11$   $1 \times 1$   $1 \times 22$   $1 \times 2$   $1 \times 22$   $1 \times 1$  $12^{11}$  2 1  $11$   $1 \times 1$   $1 \times 22$   $1 \times 2$   $1 \times 22$   $1 \times 1$ 11 1 22 2 12 2 21 1  $N_1 = \frac{S_1 N_1 (1 + S_2 N_2)}{(1 + C_1 N_1)(1 + C_2 N_2)} \frac{S_1 N_2 S_2 N_1 N_1}{(1 + C_1 N_1)} W_1 + \frac{S_1 N_2}{(1 + C_1 N_1)(1 + C_2 N_2)} W_1$ 2  $22 - 2$  $22 - 2$  $1 \quad \mathbf{y}_1$  $22 - 2$  $21 - 1$ 2  $11$   $1$  $12^{11}$  2 1  $11$   $1$  $11$   $1$ 1  $(1+G_{11}R_1)(1+G_{22}R_2)-G_{12}R_2G_{21}R_1$  $G_{12}R$ w  $(1+G_{11}R_1)(1+G_{22}R_2)-G_{12}R_2G_{21}R_1$  $G_{11}R_{1}(1+G_{22}R_{2})-G_{12}R_{2}G_{21}R_{1}$  $y_1 = \frac{G_{11}R_1(1 + G_{22}R_2) - G_{12}R_2G_{21}R_1}{(1 + G_{11}R_1)(1 + G_{22}R_2) - G_{12}R_2G_{21}R_1} w_1 + \frac{G_{12}R_2}{(1 + G_{11}R_1)(1 + G_{22}R_2) - G_{12}R_2G_{21}R_1} w_1 + \frac{G_{12}R_2G_{21}R_2G_{21}R_1}{(1 + G_{11}R_1)(1 + G_{22}R_2) - G_{12}R_2G_{21}R_1} w_1 +$  $(w_2 - \frac{G_{21}R_1}{1 + G_{22}R_2}(w_1 - y_1) - \frac{G_{22}R_2}{1 + G_{22}R_2}w_2)$  $1 + G_{11}R$  $G_{12}R$ w  $1 + G_{11}R$  $G_{11}R$  $y_1 = \frac{G_{11}R_1}{1+G_{11}R_1}w_1 + \frac{G_{12}R_2}{1+G_{11}R_1}(w_2 - \frac{G_{21}R_1}{1+G_{22}R_2}(w_1 - y_1) - \frac{G_{21}R_1}{1+G_{22}R_2})$  $=\frac{G_{11}R_1(1+G_{22}R_2)-}{G_{11}R_1(1+G_{22}R_2)}$ 

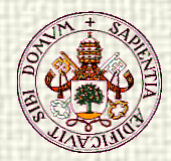

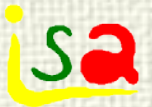

## Interaction (Loop 1)

 $w_1$  y  $w_2$  affect y<sub>1</sub>

If  $G_{12}$  or  $G_{21}$  are  $= 0$  the closed loop dynamics is the one of a SISO system  $u_1$  ---  $y_1$ 

If  $R_2$  is commuted to manual the dynamics of loop 1 changes

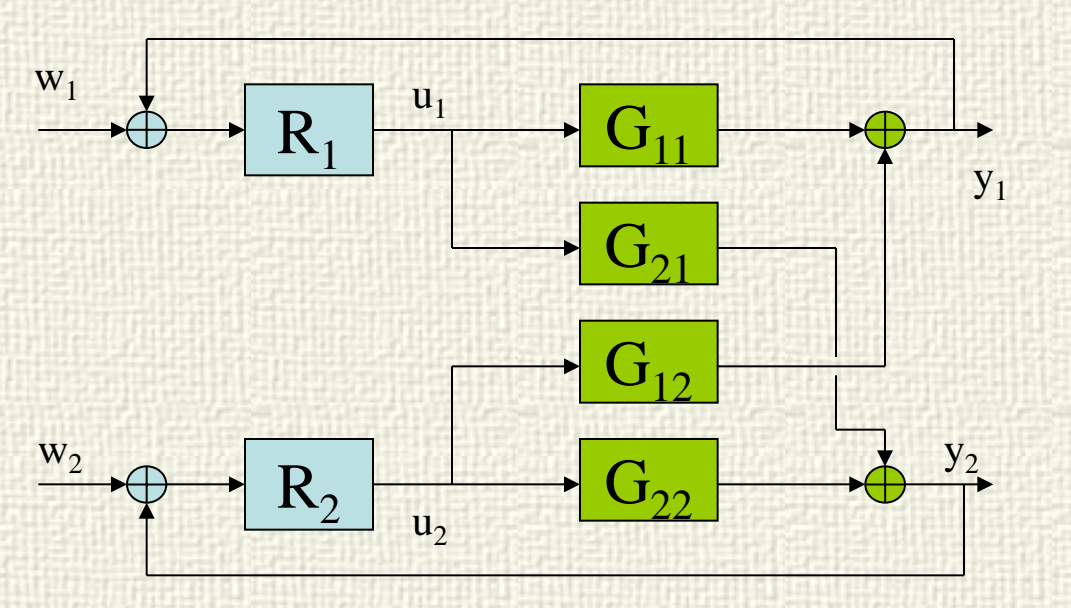

$$
y_{1} = \frac{G_{11}R_{1}(1+G_{22}R_{2}) - G_{12}R_{2}G_{21}R_{1}}{(1+G_{11}R_{1})(1+G_{22}R_{2}) - G_{12}R_{2}G_{21}R_{1}} \n\begin{array}{c}\n\text{G}_{12}R_{2} \\
\text{H}_{11} \\
\text{H}_{22} \\
\text{H}_{31}\n\end{array}\n\text{ with } \n\begin{array}{c}\n\text{G}_{12}R_{2} \\
\text{H}_{11} \\
\text{H}_{22} \\
\text{H}_{31}\n\end{array}\n\text{ with } \n\begin{array}{c}\n\text{G}_{12}R_{2} \\
\text{H}_{11} \\
\text{H}_{12} \\
\text{H}_{23}\n\end{array}
$$
\n
$$
y_{1} = \frac{G_{11}R_{1}}{(1+G_{11}R_{1})}w_{1} + \frac{G_{12}R_{2}}{(1+G_{11}R_{1})(1+G_{22}R_{2})}w_{2} \n\end{array}
$$
\n
$$
y_{1} = \frac{G_{11}R_{1}}{(1+G_{11}R_{1})}w_{1}
$$

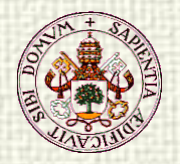

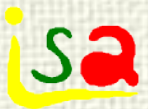

### Interaction

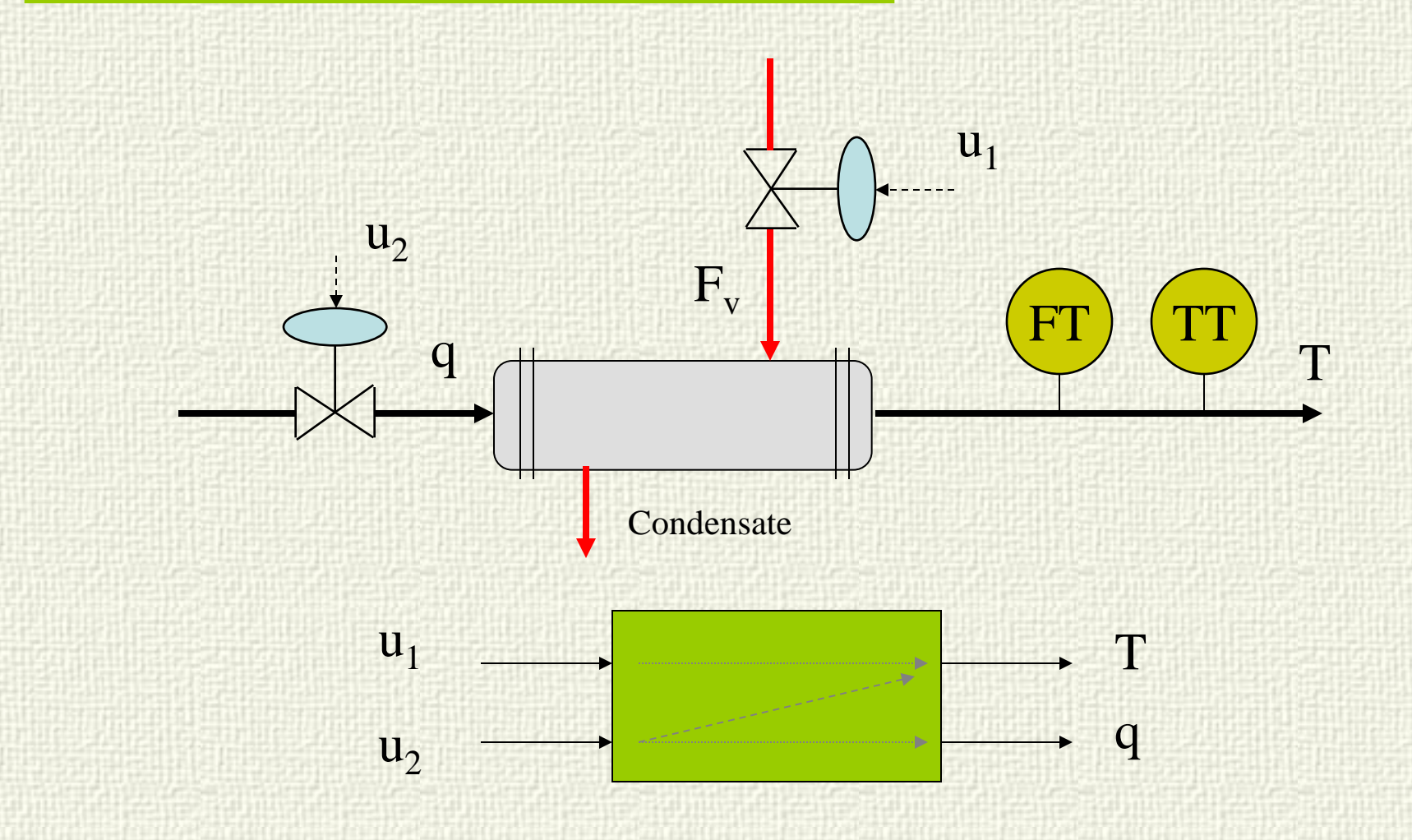

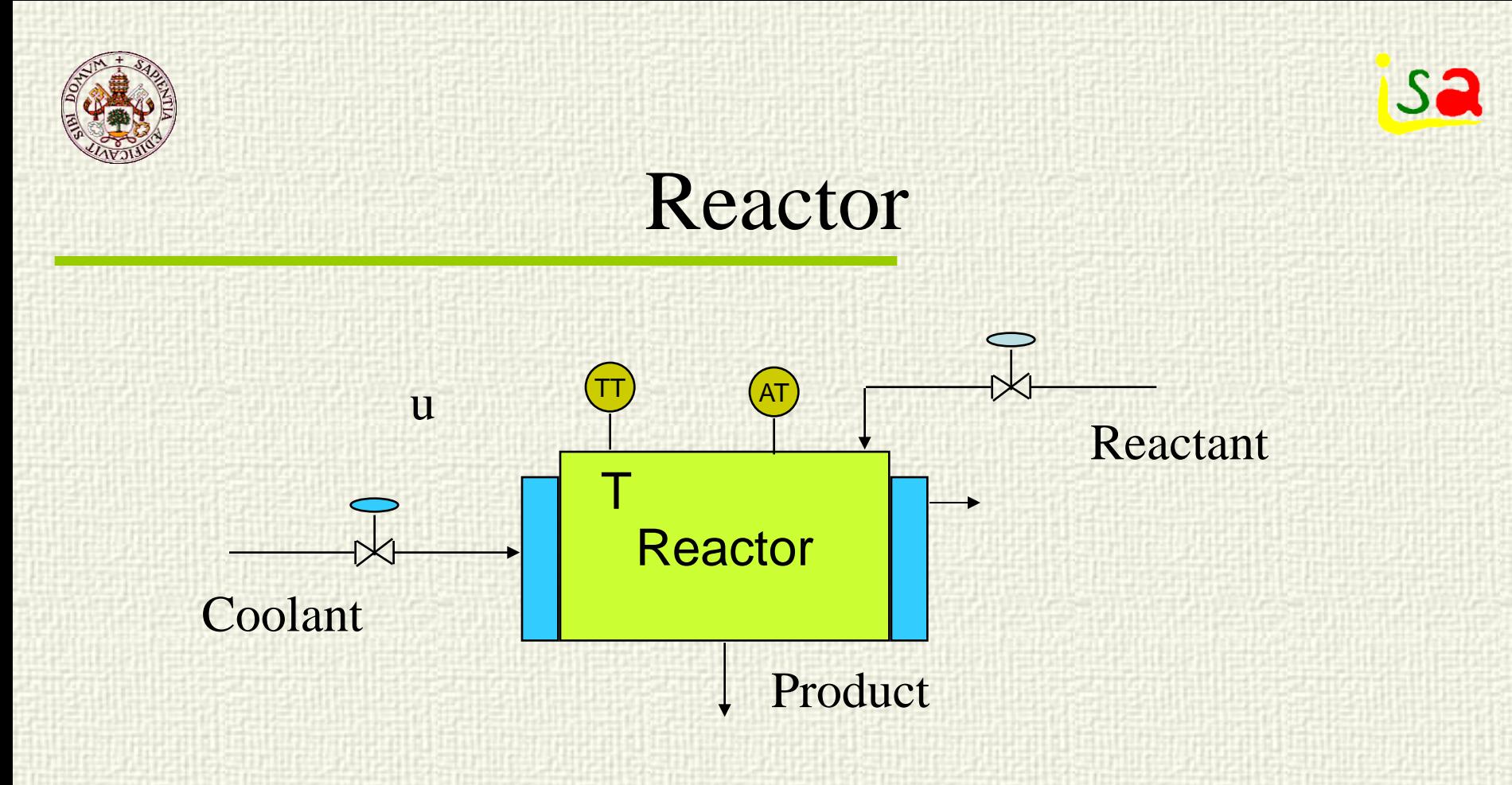

Input output interaction in both variables

Open loop interaction

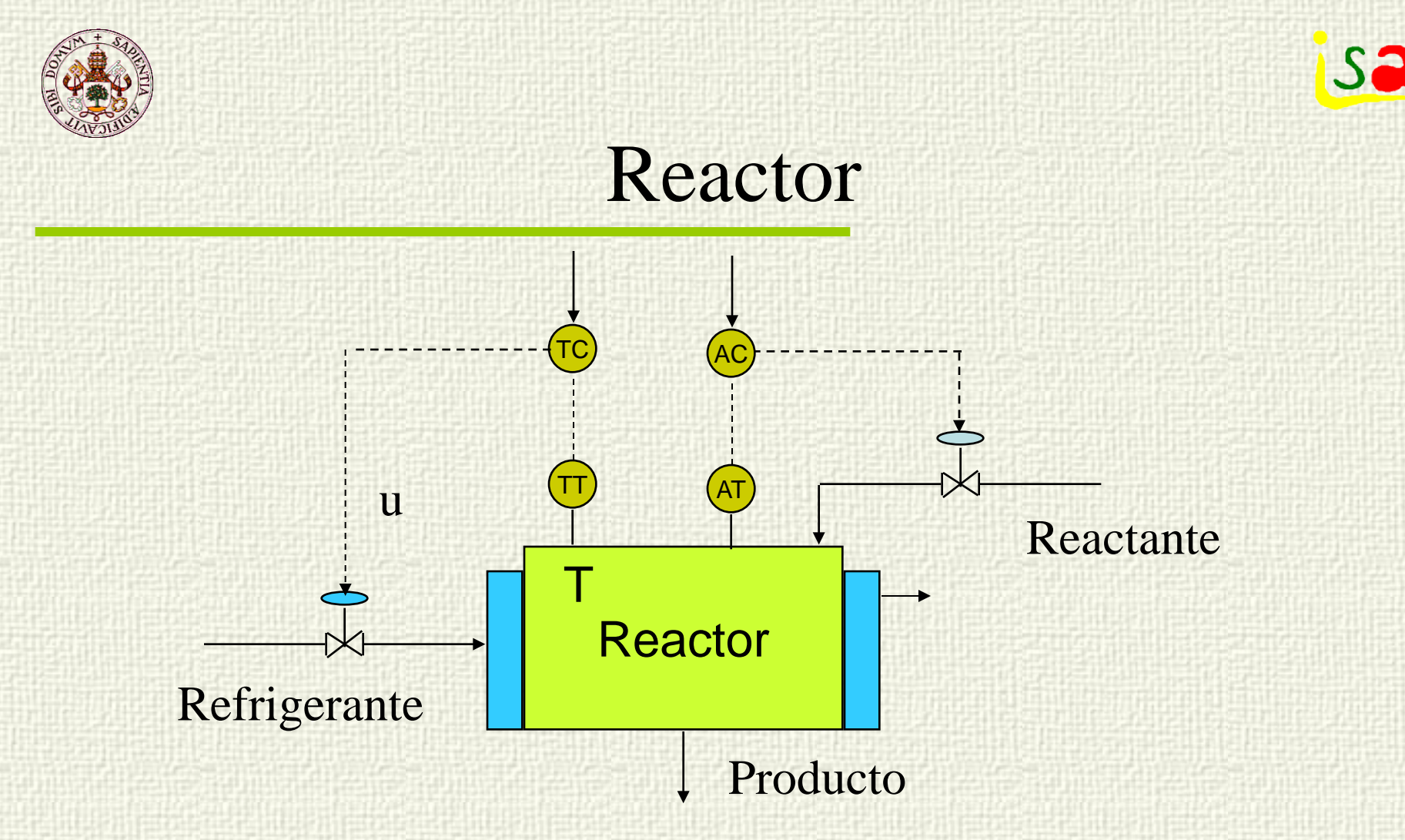

Input - output interaction in both variables

Closed loop interaction

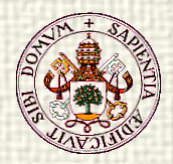

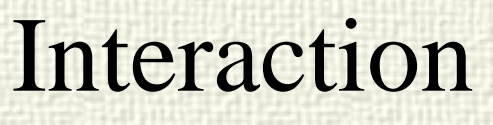

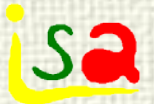

- $\checkmark$  How to measure the degree of interaction?
- $\checkmark$  Is is possible to control the process using SISO controllers?
- $\checkmark$  If so, which is the best pairing of input output variables?

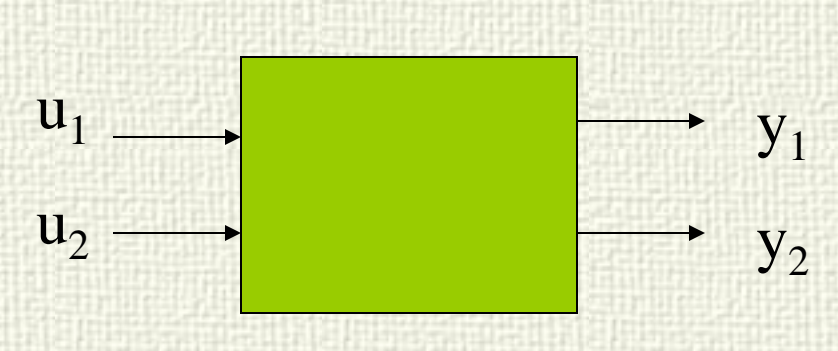

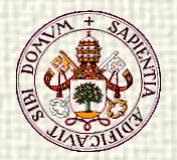

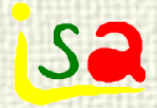

## Steady state gain matrix

$$
\begin{bmatrix} \mathbf{y}_1 \\ \mathbf{y}_2 \end{bmatrix} = \begin{bmatrix} \mathbf{k}_{11} & \mathbf{k}_{12} \\ \mathbf{k}_{21} & \mathbf{k}_{22} \end{bmatrix} \begin{bmatrix} \mathbf{u}_1 \\ \mathbf{u}_2 \end{bmatrix}
$$

The steady state gain matrix is not a good measure of interaction:

 $\checkmark$  It depends on the units of the different variables

 $\checkmark$  It does not reflect the main characteristic associated to interaction: the change in gain in a control loop when other loop switch from auto to man or vice versa.

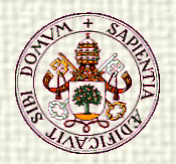

## Bristol Relative Gain Array (RGA) Bristol 1966 McAvoy 1983

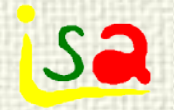

 $21 \t 22$  $11 \t 12$  $y_2$  $y_1$  $u_2$  $u_1$  $\lambda_{21}$   $\lambda$  $\lambda_{11}$   $\lambda$ G  $u_1$  $u_2$  $y_1$  $y_2$  $\lambda_{11}$ G  $u_1$  $u<sub>2</sub>$  $y_1$  $y_2$  $\lambda_{11}$  measures the change in gain between  $u_1$  and  $y_1$ in the experiments described below  $j \mid y_m = cte; \forall m \neq i$  $\partial y_i$  $j \big|_{u_k = cte; \forall k \neq j}$ i  $\lambda^{\phantom{\dagger}}_{\text{i}, \text{j}} =$ m u u y ∂ ∂ ∂

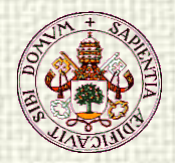

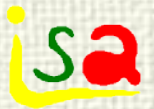

The RGA can be used to choose adequately the pairing of manipulated and controlled variables in MIMO systems, selecting those pairs with minimum interaction in steady state (or at any other frequency).

RGA

$$
\begin{array}{ccc}\n\frac{\partial y_i}{\partial u_j}\Big|_{u_k = cte; \forall k \neq j} & \lambda_{i,j} = 1 & \Longrightarrow & \text{Best choice} \\
\lambda_{i,j} = \frac{\partial u_j}{\partial v_j}\Big|_{u_k = cte; \forall k \neq j} & \lambda_{i,j} = 0 & u_1 & u_2 \\
\frac{\partial y_i}{\partial u_j}\Big|_{y_m = cte; \forall m \neq i} & \lambda_{i,j} < 0 & \Longrightarrow & \text{Instability}\n\end{array}
$$

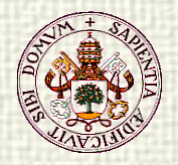

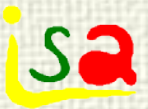

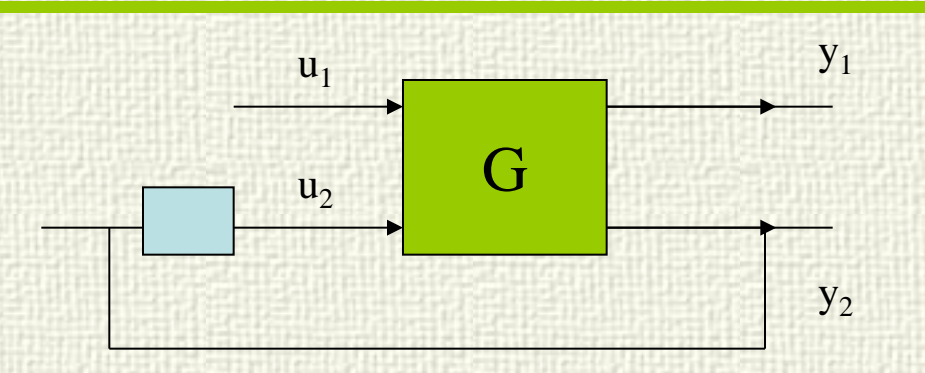

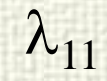

$$
\Delta y_1 = k_{11} \Delta u_1 + k_{12} \Delta u_2
$$
  
\n
$$
\Delta y_2 = 0 = k_{21} \Delta u_1 + k_{22} \Delta u_2
$$

$$
\Delta y_1 = k_{11} \Delta u_1 - \frac{k_{12} k_{21}}{k_{22}} \Delta u_1
$$
\n
$$
\frac{\Delta y_1}{\Delta u_1}\Big|_{\substack{y_2 = cte}} = \frac{k_{11} k_{22} - k_{12} k_{21}}{k_{22}} \frac{y_1}{y_2}\Big|_{\substack{h_{11} k_{22} - k_{12} k_{21} \\ - k_{12} k_{21} \\ - k_{12} k_{21} \\ - k_{12} k_{21} \\ k_{11} k_{22} - k_{12} k_{21} \\ k_{11} k_{22} - k_{12} k_{21} \\ k_{11} k_{22} - k_{12} k_{21} \\ k_{22} \\ k_{22} \Big|_{\substack{h_{11} h_{22} - k_{12} k_{21} \\ - k_{12} k_{21} \\ - k_{12} k_{21} \\ - k_{12} k_{21} \\ k_{22} - k_{12} k_{21} \\ k_{22} \Big|_{\substack{h_{11} h_{22} - k_{12} k_{21} \\ - k_{12} k_{21} \\ - k_{12} k_{21
$$

**RGA** 

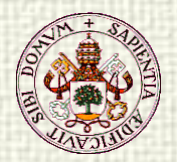

V

L

 $X_2$ 

 $\mathbf{x}_1$ 

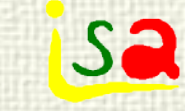

## Example: Distillation Column

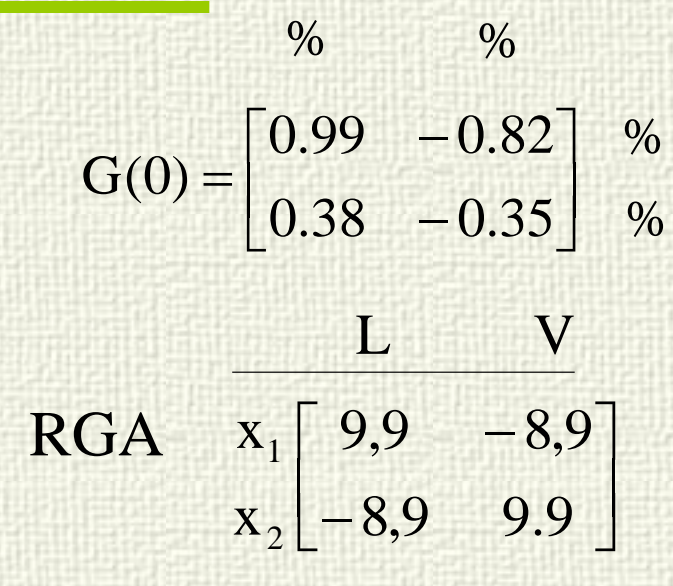

Strong interaction associated to the pairing  $(L \nvert x_1)$   $(V \nvert x_2)$ Instability with  $(L \mathbf{x}_2)$   $(V \mathbf{x}_1)$ 

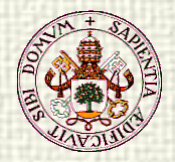

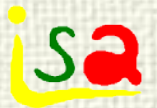

## $RGA(G) = \Lambda(G) = G \times (G^{-1})^T$

**RGA** 

$$
G = \begin{bmatrix} 1 & -2 \\ 3 & 4 \end{bmatrix}
$$
  
\n
$$
G^{-1} = \begin{bmatrix} 0.4 & 0.2 \\ -0.3 & 0.1 \end{bmatrix}
$$
  
\n
$$
\Lambda(G) = G \times (G^{-1})^{T} = \begin{bmatrix} 0.4 & 0.6 \\ 0.6 & 0.4 \end{bmatrix}
$$

Sum of elements of a RGA row or column is 1

RGA does not depend on the units or scaling of u and y

When dealing with asymmetric processes, the inverse matrix can be substituted by the pseudoinverse<br>Matlab  $RGA = G.*pinv(G)$ 

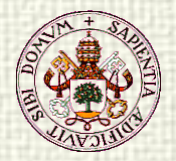

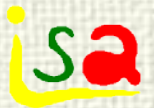

## Example

$$
\begin{bmatrix} y_1 \\ y_2 \end{bmatrix} = \begin{bmatrix} 2 & 3 & 1 \\ 0 & 4 & 0.5 \end{bmatrix} \begin{bmatrix} u_1 \\ u_2 \\ u_3 \end{bmatrix}
$$
  $pinv(G) = \begin{bmatrix} 0.46 & -0.35 \\ -0.02 & 0.26 \\ 0.14 & -0.08 \end{bmatrix}$   
 $u_1$   $u_2$   $u_3$   
 $\Lambda(G) = G \times (G^{-1})^T = \begin{bmatrix} y_1 \\ y_2 \end{bmatrix} \begin{bmatrix} 0.91 \\ 0.91 \end{bmatrix} - 0.05 \begin{bmatrix} 0.14 \\ 0.14 \end{bmatrix} - 0.04 \end{bmatrix}$ 

 $y_1$  must be paired with  $u_1$  $y_2$  must be paired with  $u_2$ 

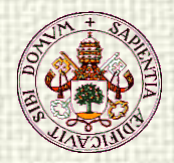

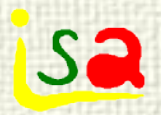

## Example RGA

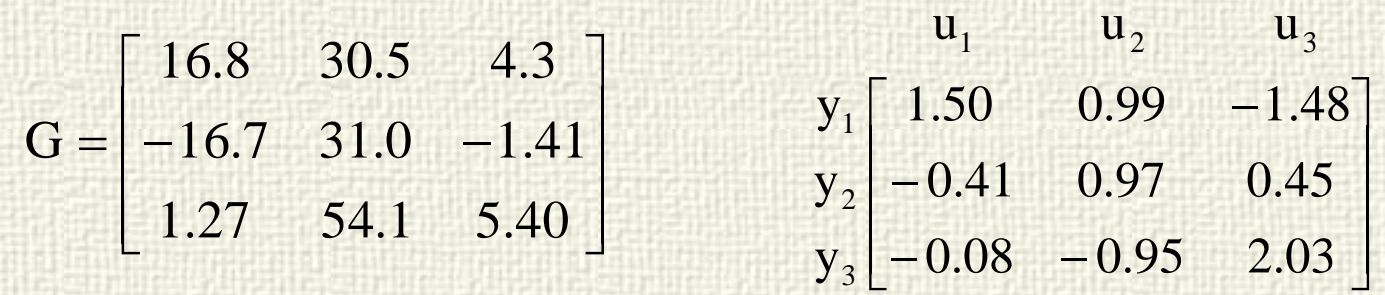

RGA

The only admissible SISO pairing is:

 $y_1$  ----  $u_1$   $y_2$  ----  $u_2$   $y_3$  ----  $u_3$ 

With a higher interaction in the third loop

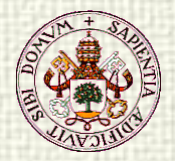

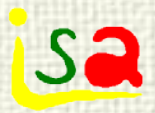

## **RGA**

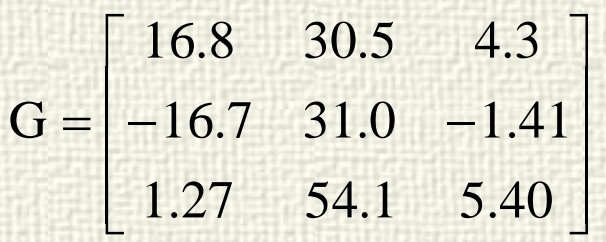

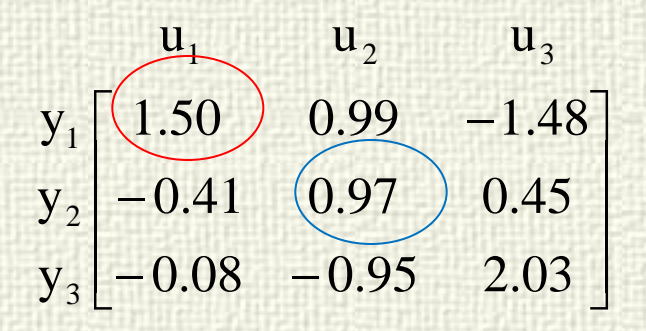

RGA

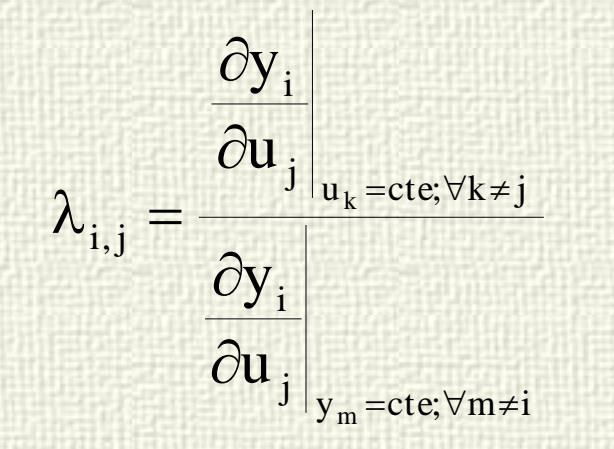

Notice that, if  $\lambda > 1$ , when changing from auto to man, the resulting gain will be larger than before and, likely, the loop will tend to oscillate. By the contrary, if  $\lambda$  < 1, will provide a slower response.

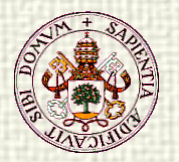

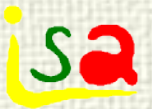

### Distillation Column

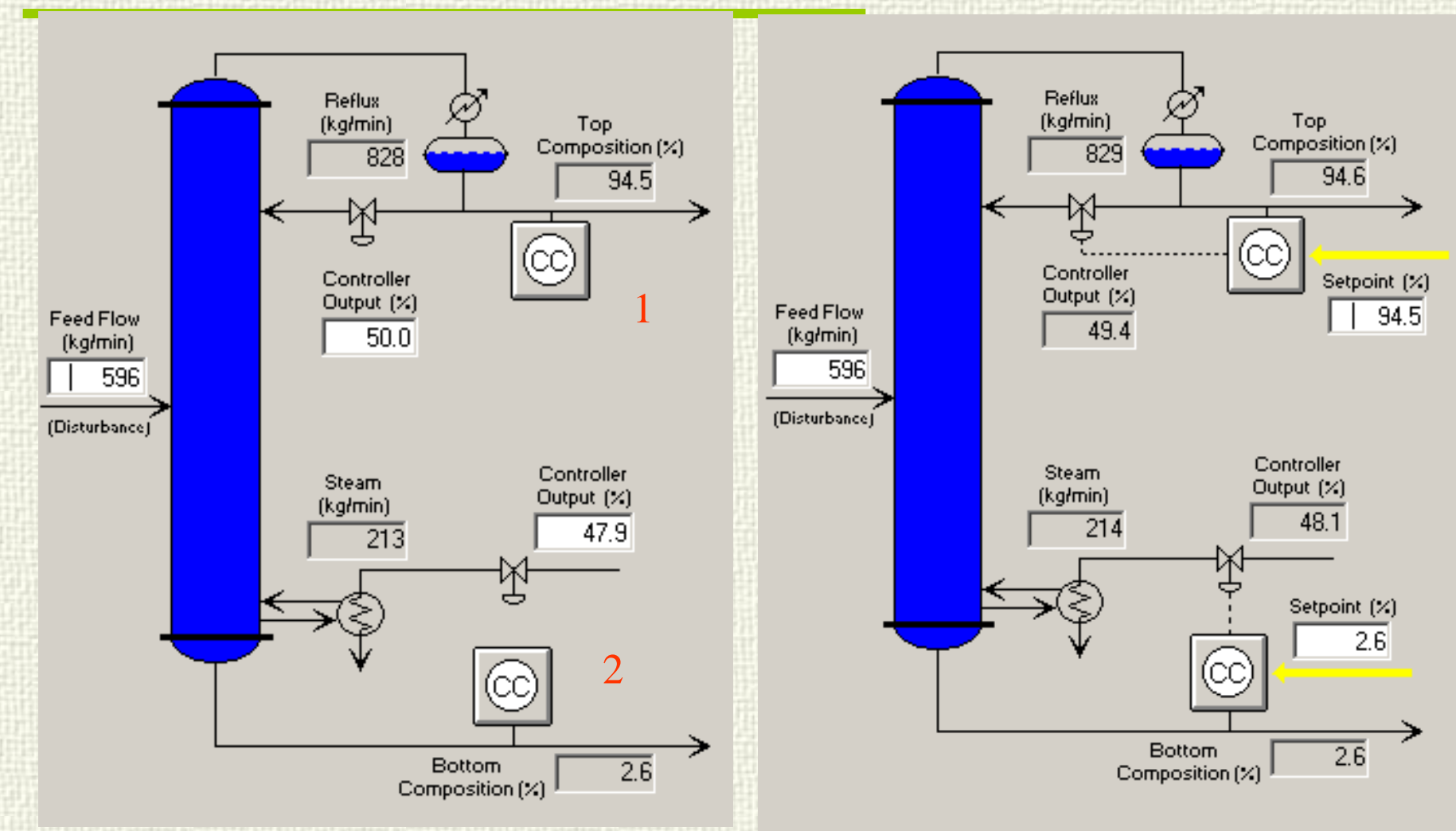

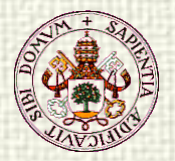

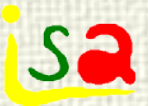

### Open loop experiment

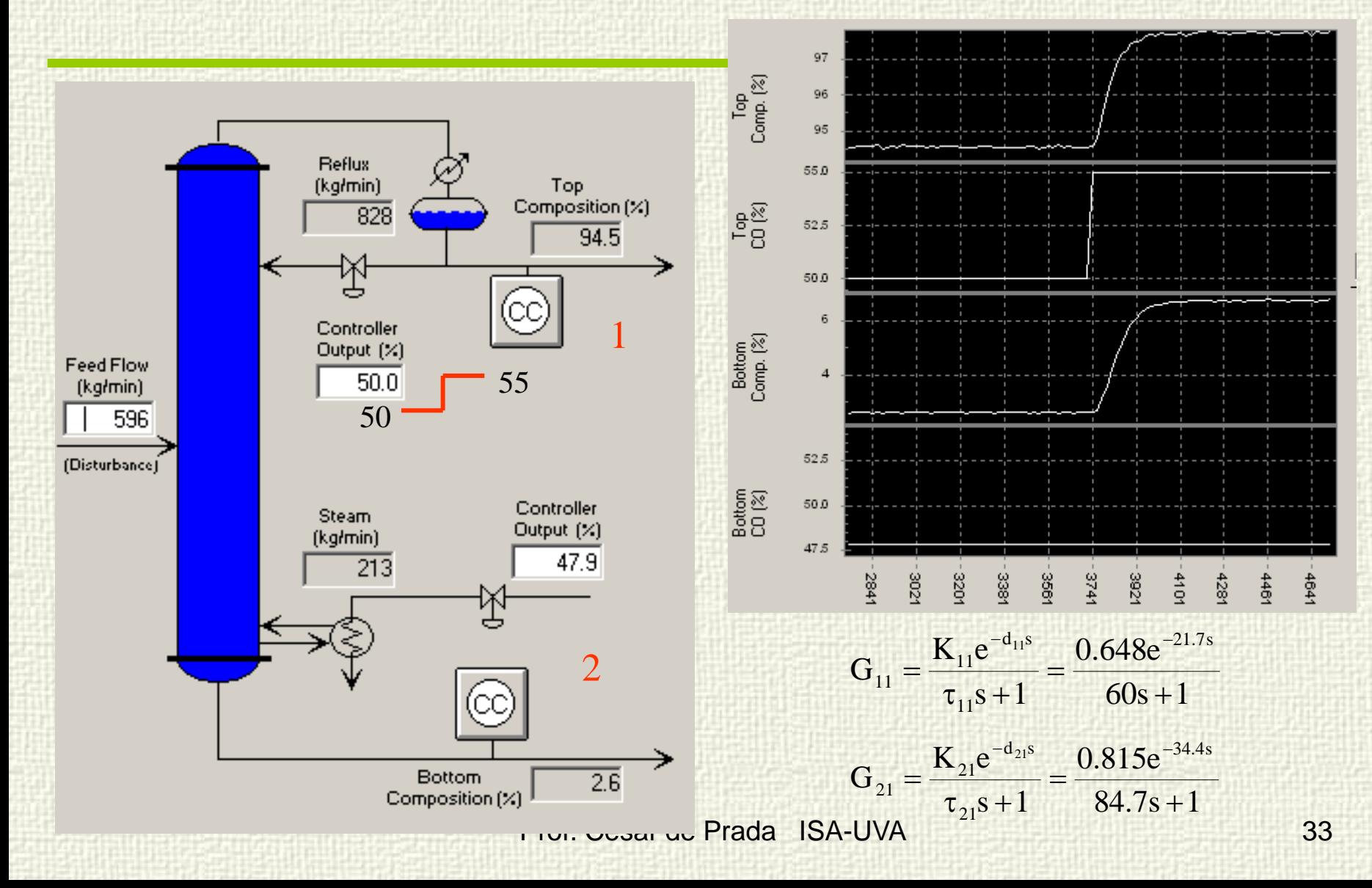

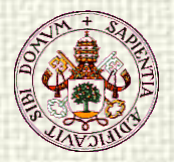

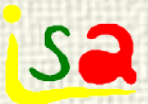

### Open loop experiment

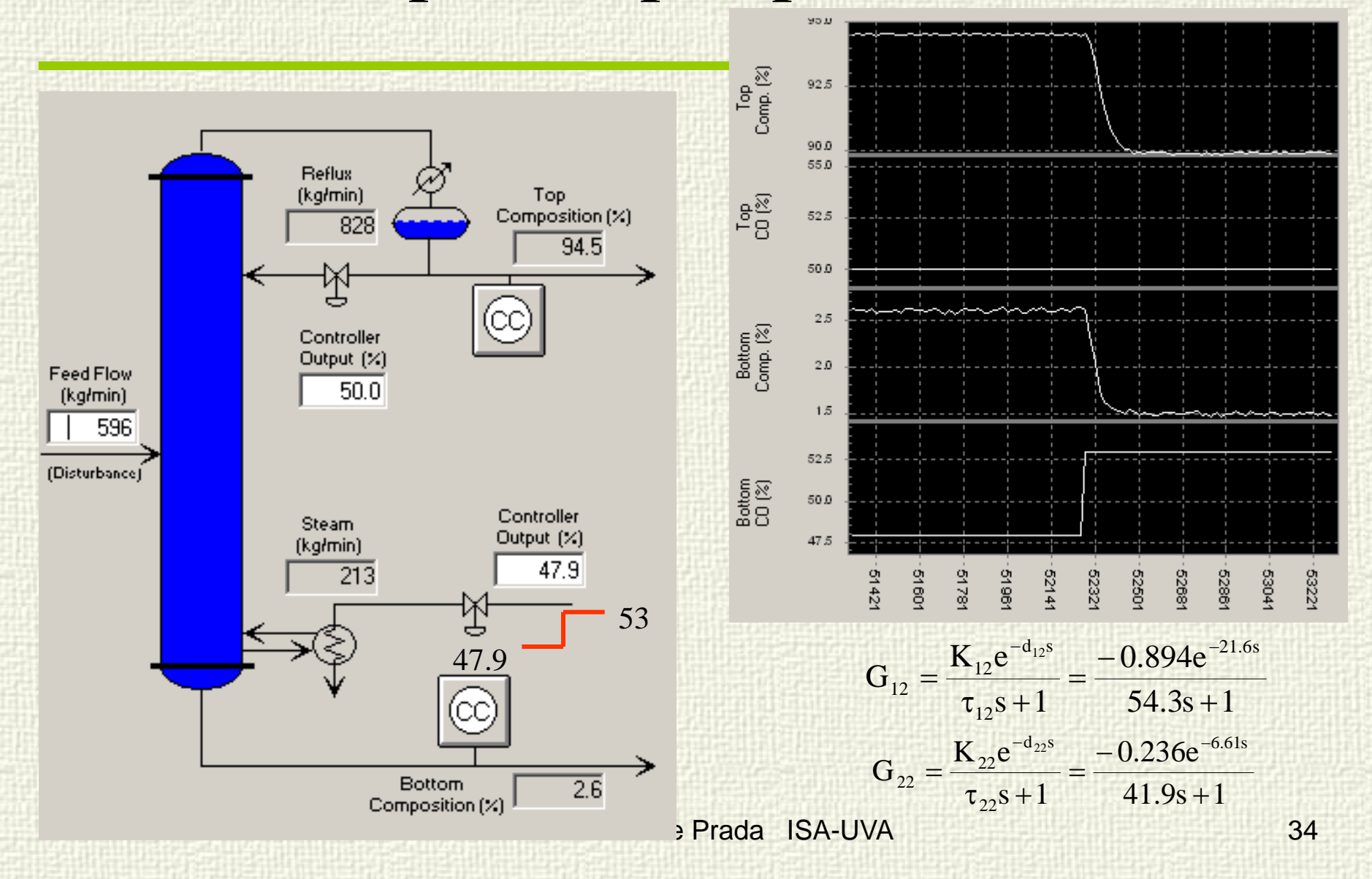

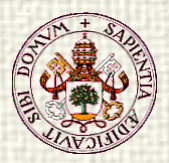

# Open loop Model

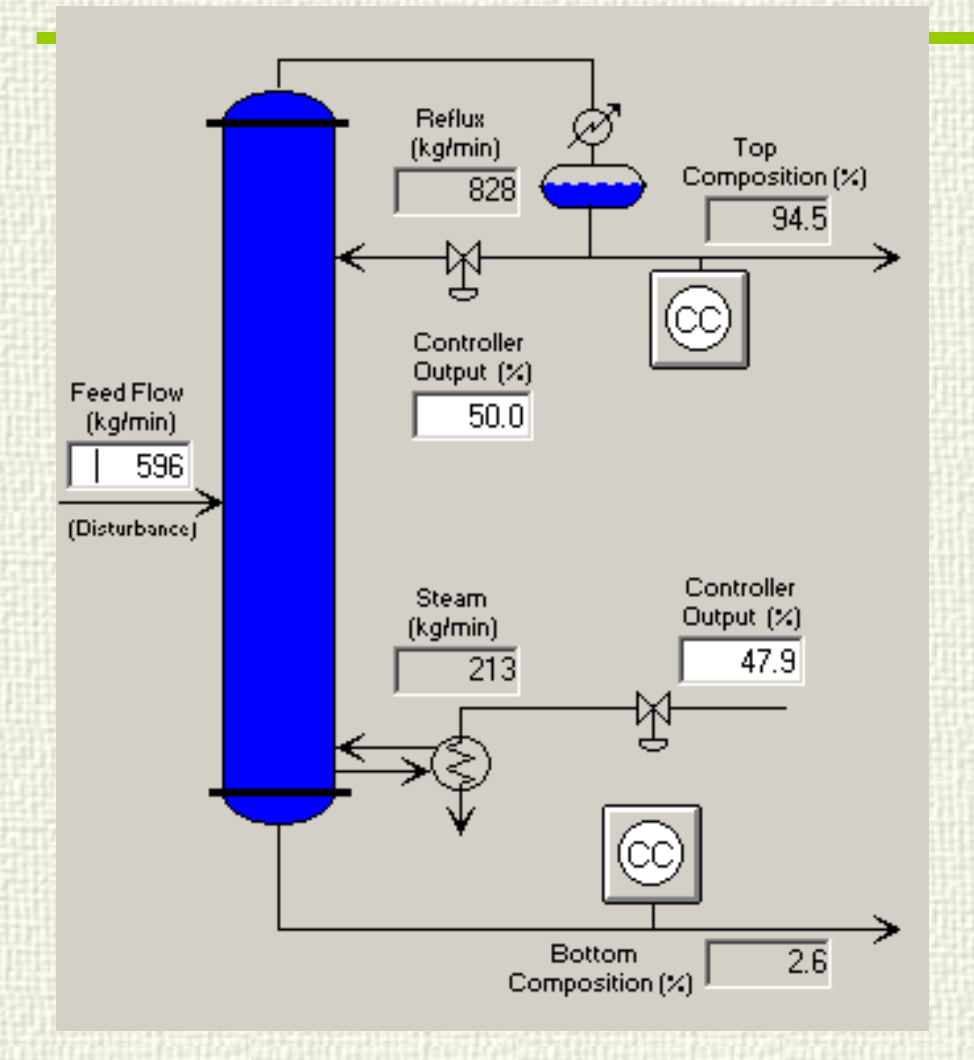

FOPD Step response models Both loops open  $60s + 1$ 0.648e  $s + 1$  $G_{11} = \frac{K_{11}e^{-d_{11}s}}{1} = \frac{0.648e^{-21.7s}}{1}$ 11  $d_{11}$ s 11 11 11 + =  $\tau_{11}$ s + =  $-d_{11}$ s  $0.649$ <sub>o</sub>  $84.7s + 1$ 0.815e  $s + 1$  $G_{21} = \frac{K_{21}e^{-d_{21}s}}{1} = \frac{0.815e^{-34.4s}}{84.7}$ 21  $d_{21}$ s 21 21 21 + =  $\tau_{2,1}$ s + =  $-d_{21}$ s  $0.915e^{-}$  $54.3s + 1$ 0.894e  $s + 1$  $G_{12} = \frac{K_{12}e^{-d_{12}s}}{1} = \frac{-0.894e^{-21.6s}}{54.8}$ 12  $d_{12}$ s 12 12 12 + −<br>− +  $\tau_{12}$ s +  $\frac{1}{\pi}$  $-d_{12}s$   $0.904e^{-t}$  $41.9s + 1$ 0.236e  $s + 1$  $G_{22} = \frac{K_{22}e^{-d_{22}s}}{1} = \frac{-0.236e^{-6.61s}}{1}$ 22  $d_{22}$ s 22 22 22 + − =  $\tau_{22}$ s + =  $-d_{22}s$   $0.236e^{-t}$ 

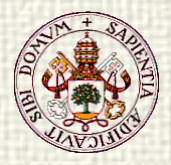

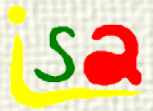

## Watch the experiment!

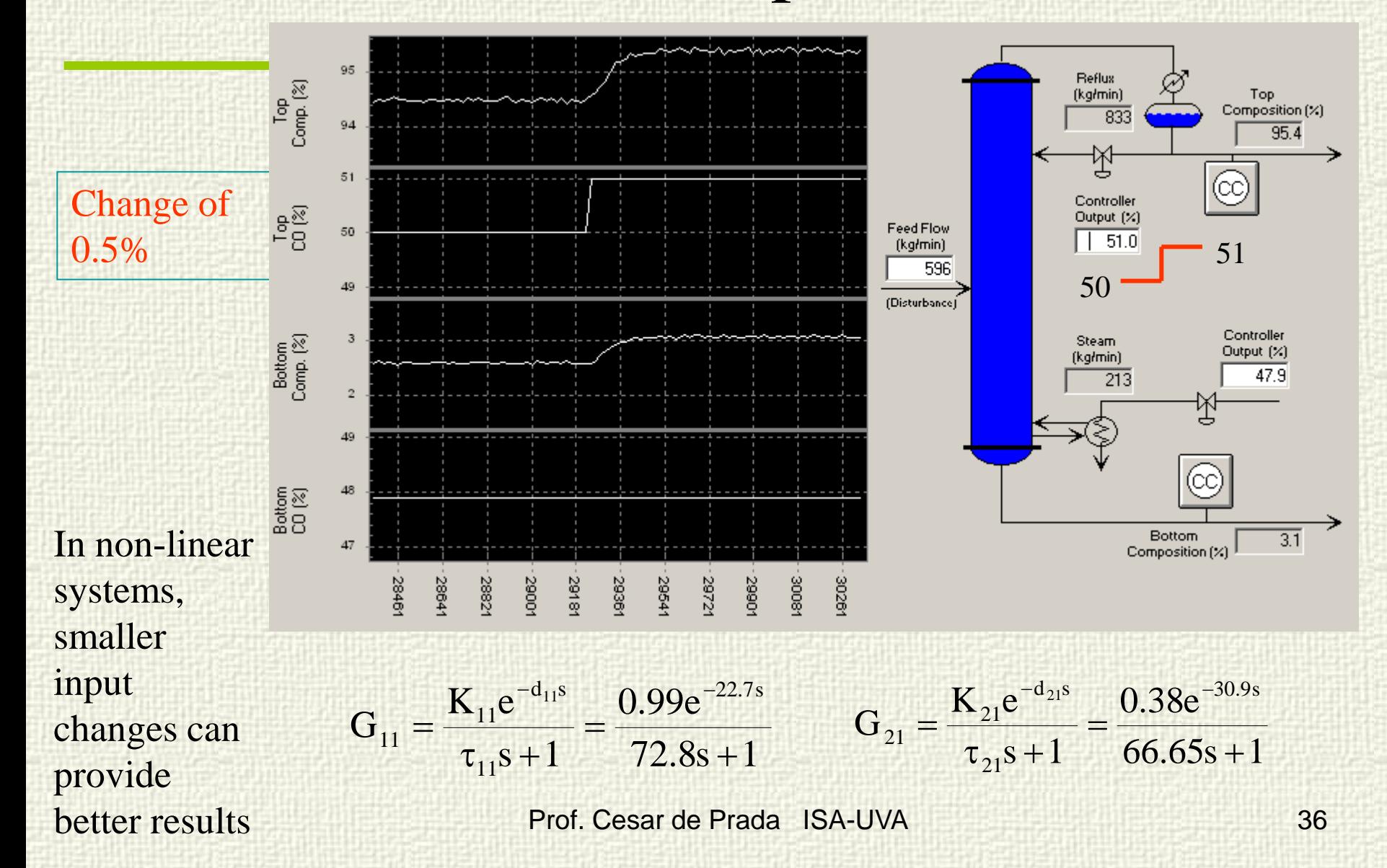
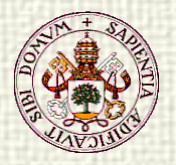

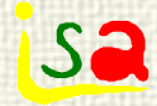

# Plan well the experiment

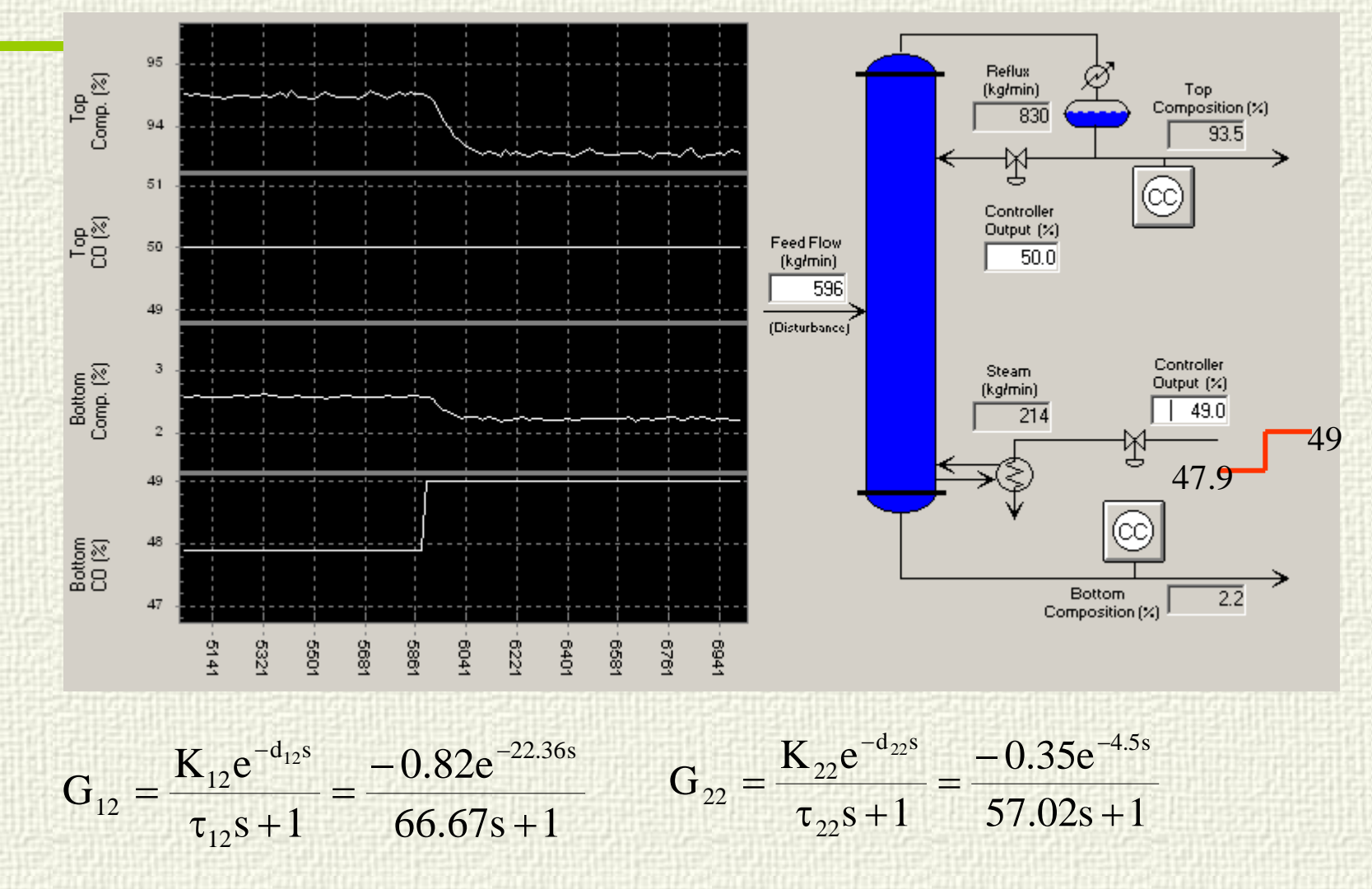

$$
K = \begin{bmatrix} 0.648 & -0.894 \\ 0.815 & -0.236 \end{bmatrix} RGA = \begin{bmatrix} -0.265 & 1.265 \\ 1.265 & -0.265 \end{bmatrix}
$$

$$
K = \begin{bmatrix} 0.99 & -0.82 \\ 0.38 & 0.35 \end{bmatrix} RGA = \begin{bmatrix} 9.1 & -8.1 \\ 8.1 & 0.1 \end{bmatrix}
$$

$$
K = \begin{bmatrix} 0.99 & -0.82 \\ 0.38 & -0.35 \end{bmatrix}
$$

 $-495261$ 

196441

190961

95.00

94.75

94.50

94.25  $51$ 

50

3.00

2.75

2.50

50.0

47.5

195541

195721

106961

195361

Top<br>Comp. [%]

 $\frac{1}{100}$ 

Bottom<br>Comp. (%)

Bottom<br>CD (%)

 − i. Δ 95.0 Top $_{\text{Comp.}}$  [%] 94.5  $\bm{\triangledown}$ 55.0  $\begin{bmatrix} 5 & 8 \\ -1 & 2 \end{bmatrix}$ 52.5 50.0  $\frac{1}{\sqrt{2}}$ 3.00 Bottom<br>Comp. (%) 2.75 2.50 2.25 55.0 52.5 Bottom<br>CD (%) 50.0 47.5

 $\overline{a}$   $\overline{a}$   $\overline{$ 

I

8.1 9.1

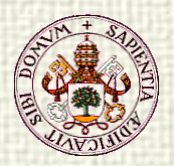

### Head composition control with bottom impurity control in manual

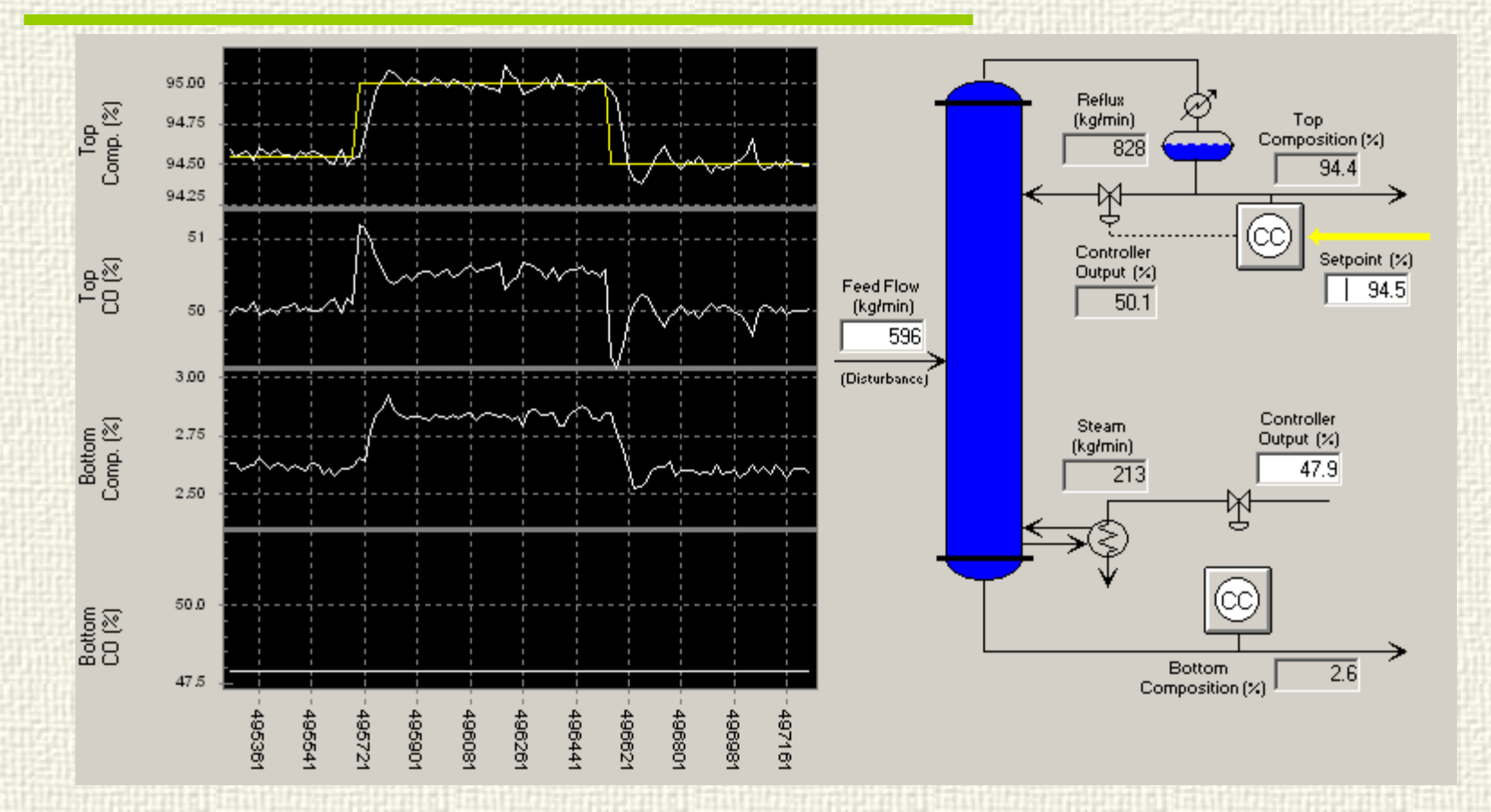

IMC tuning  $λ=50$  min.  $K_p = 2.19$ ,  $T_i = 70.85$  min.

Prof. Cesar de Prada ISA-UVA 39

**Sa** 

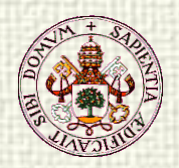

#### Bottom impurity control with head sa composition control in manual

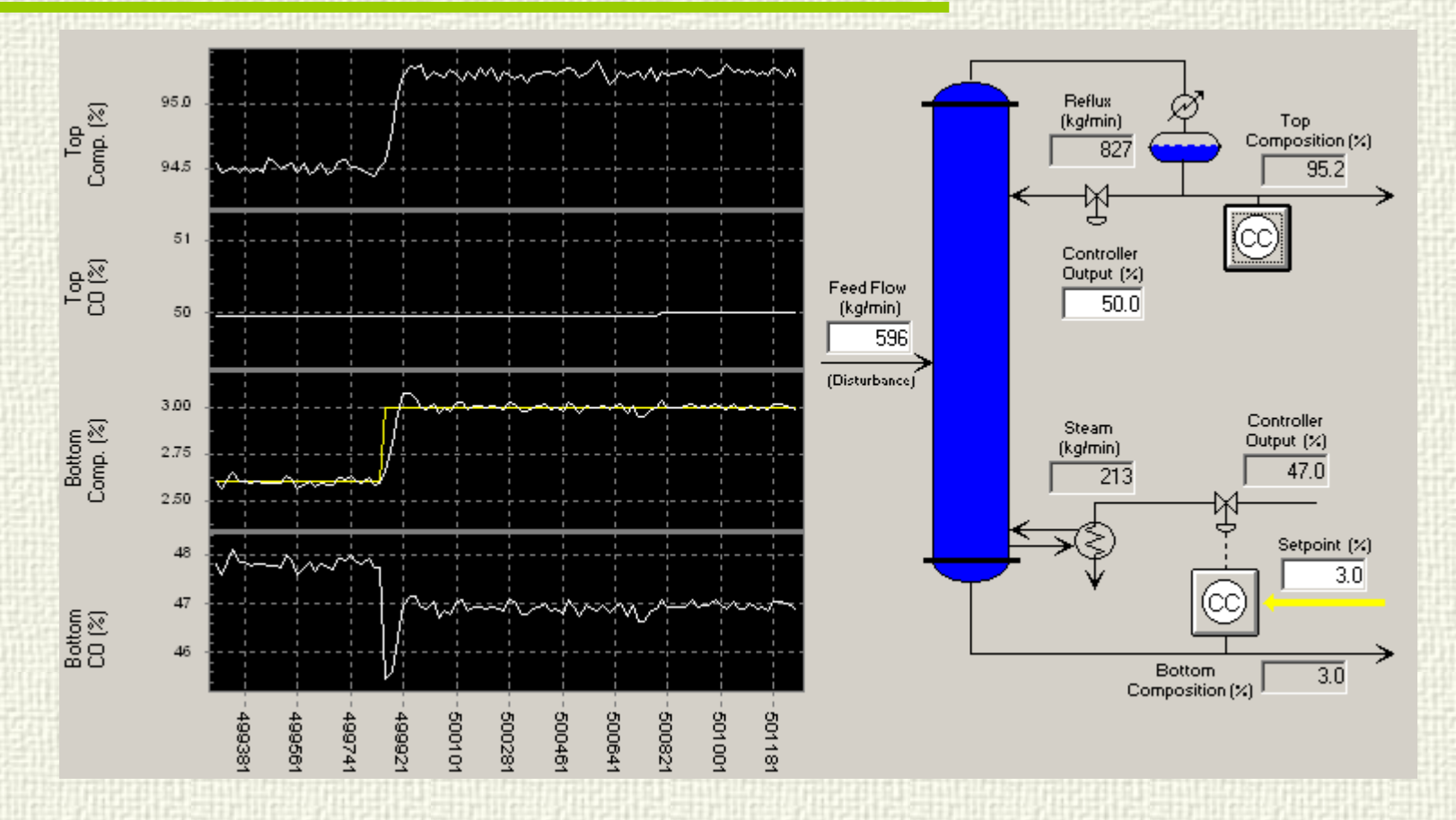

IMC tuning λ=35 min.  $K_p = -5.47$ , T<sub>i</sub> = 45.2 min.

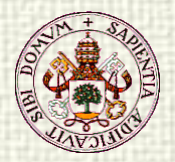

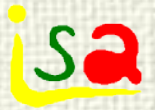

# Control loop interaction

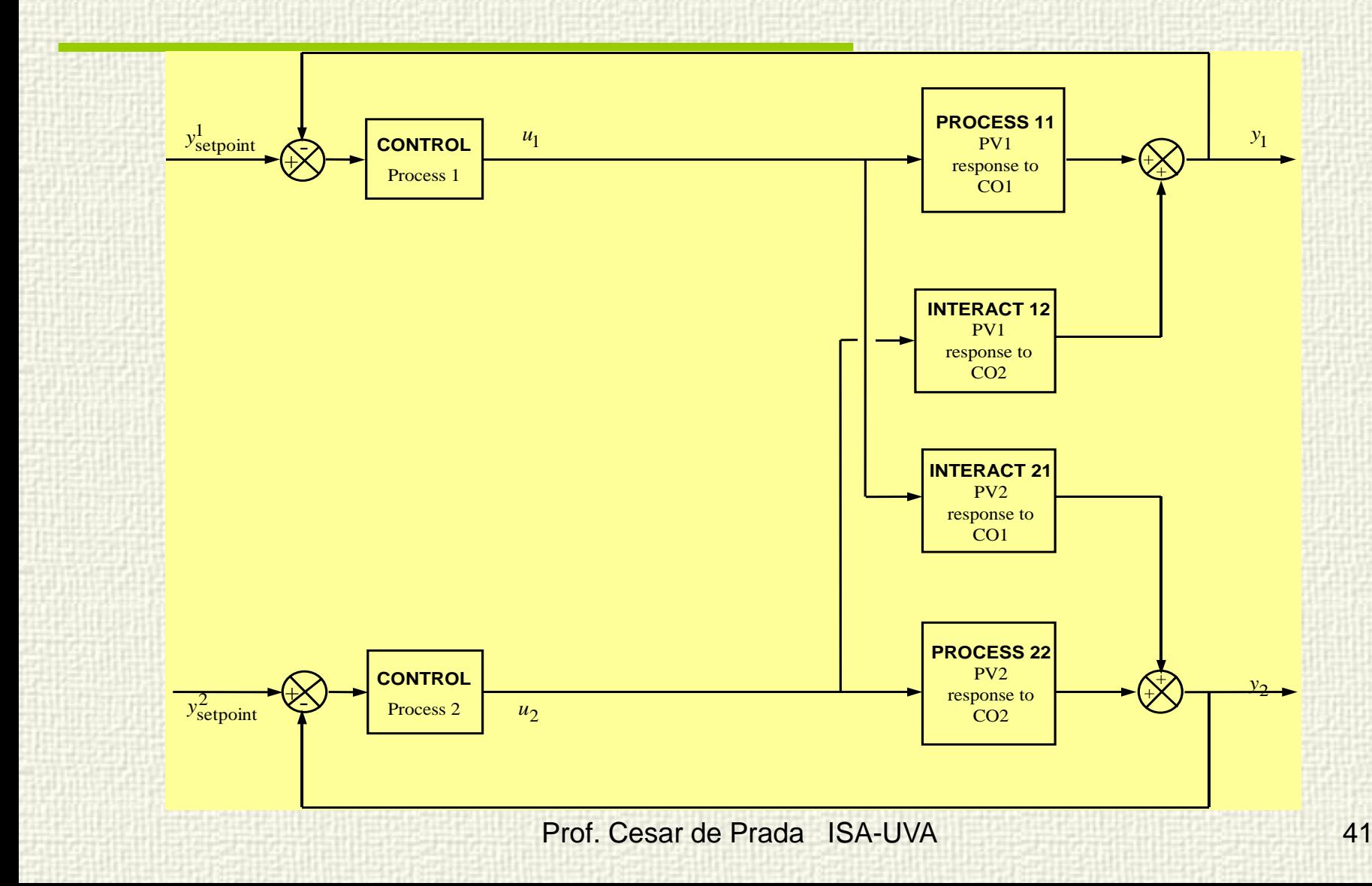

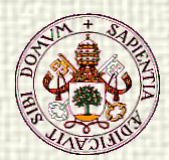

#### Open loop response G between 1-1 with the bottom impurity control in automatic

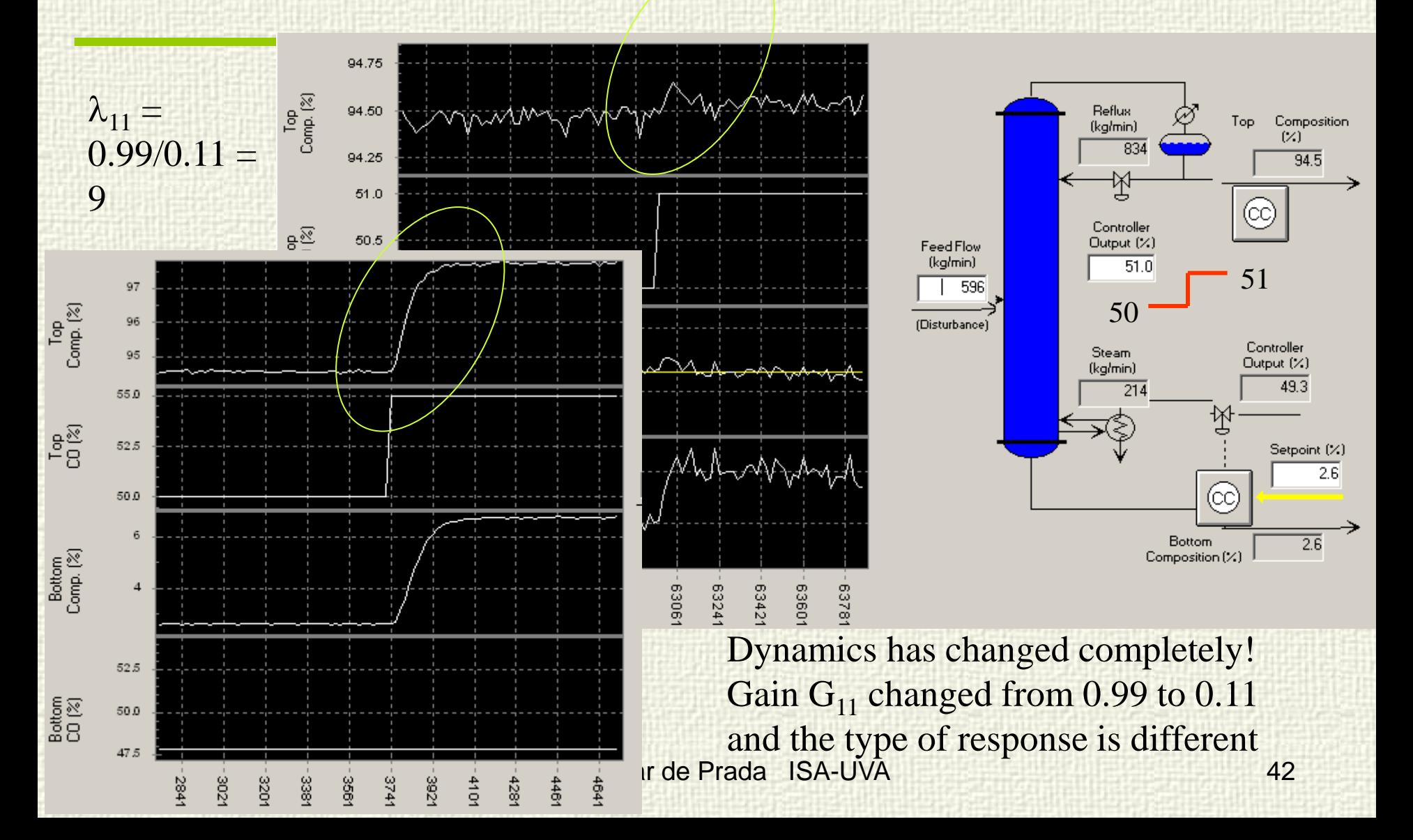

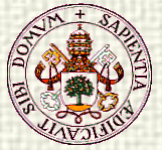

# Head composition control with bottom Sa impurity control in automatic

Switch from man to auto in the bottom impurity control loop

Process dynamics changes completely

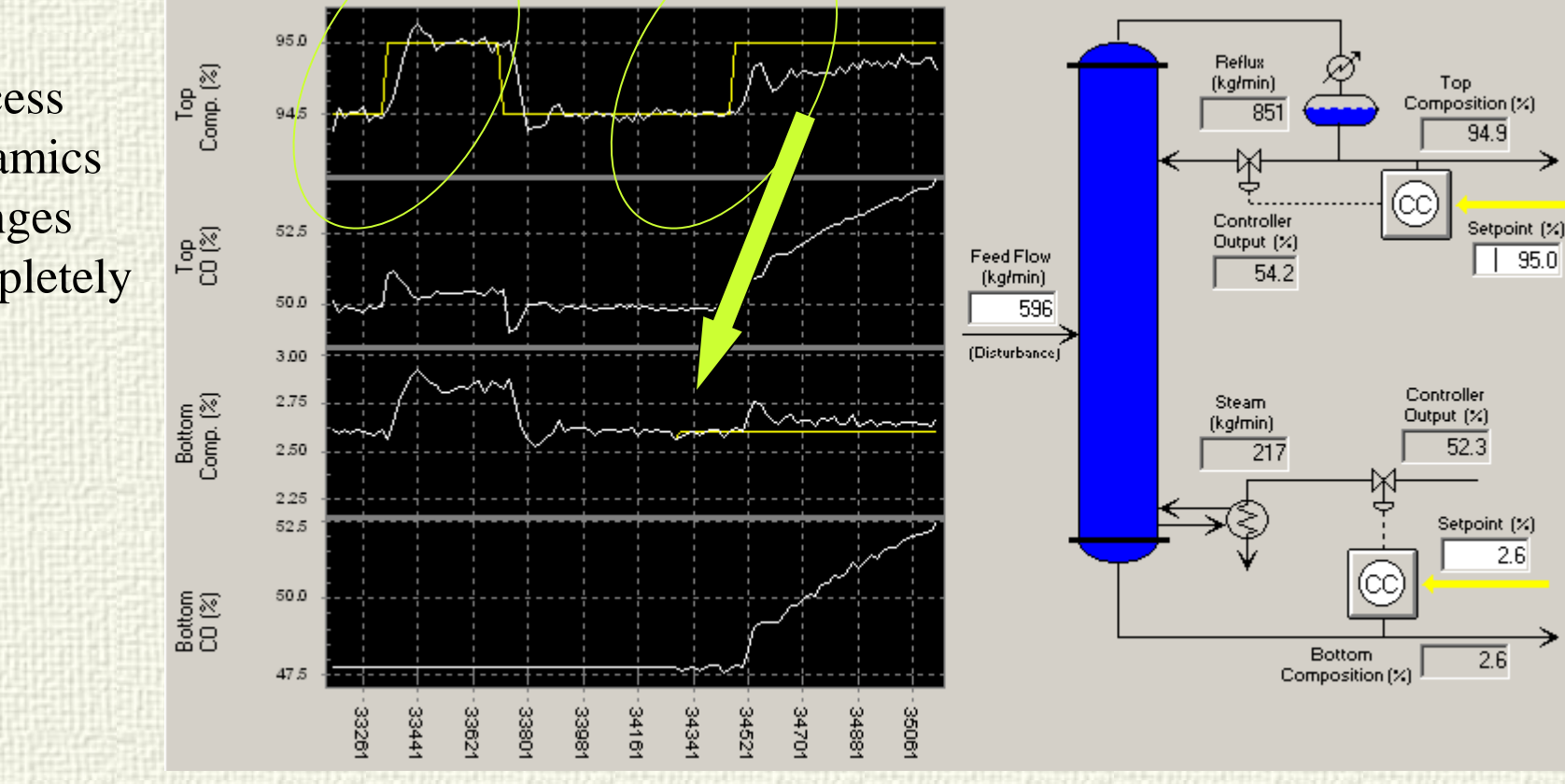

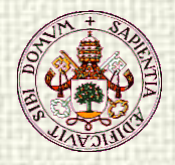

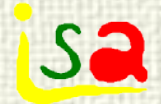

#### RGA

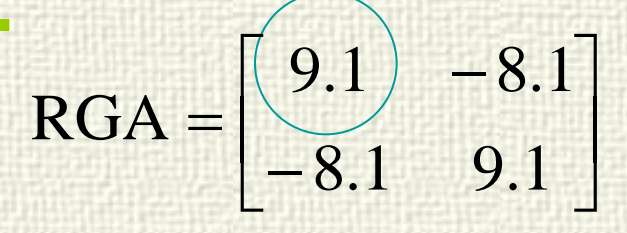

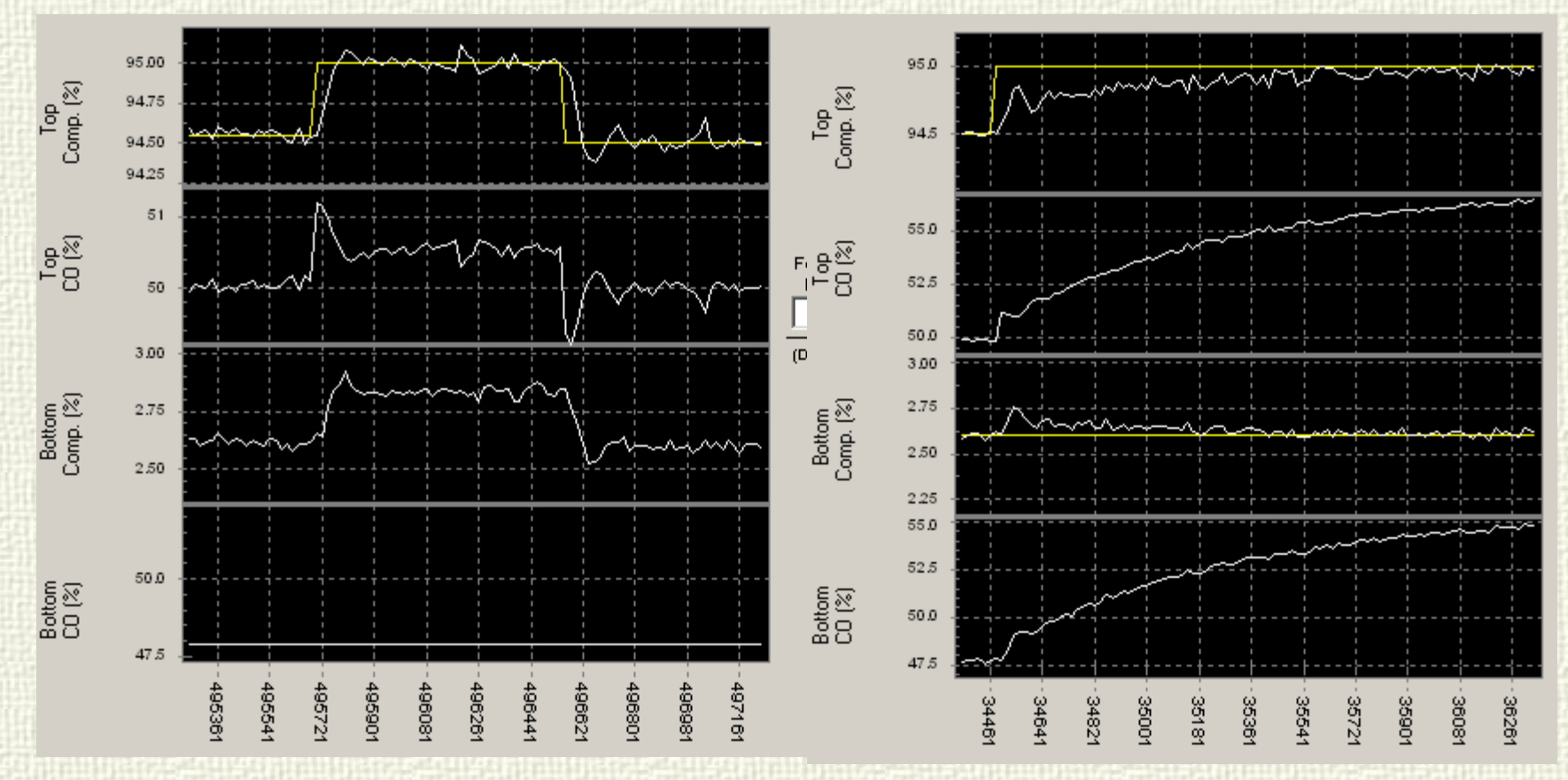

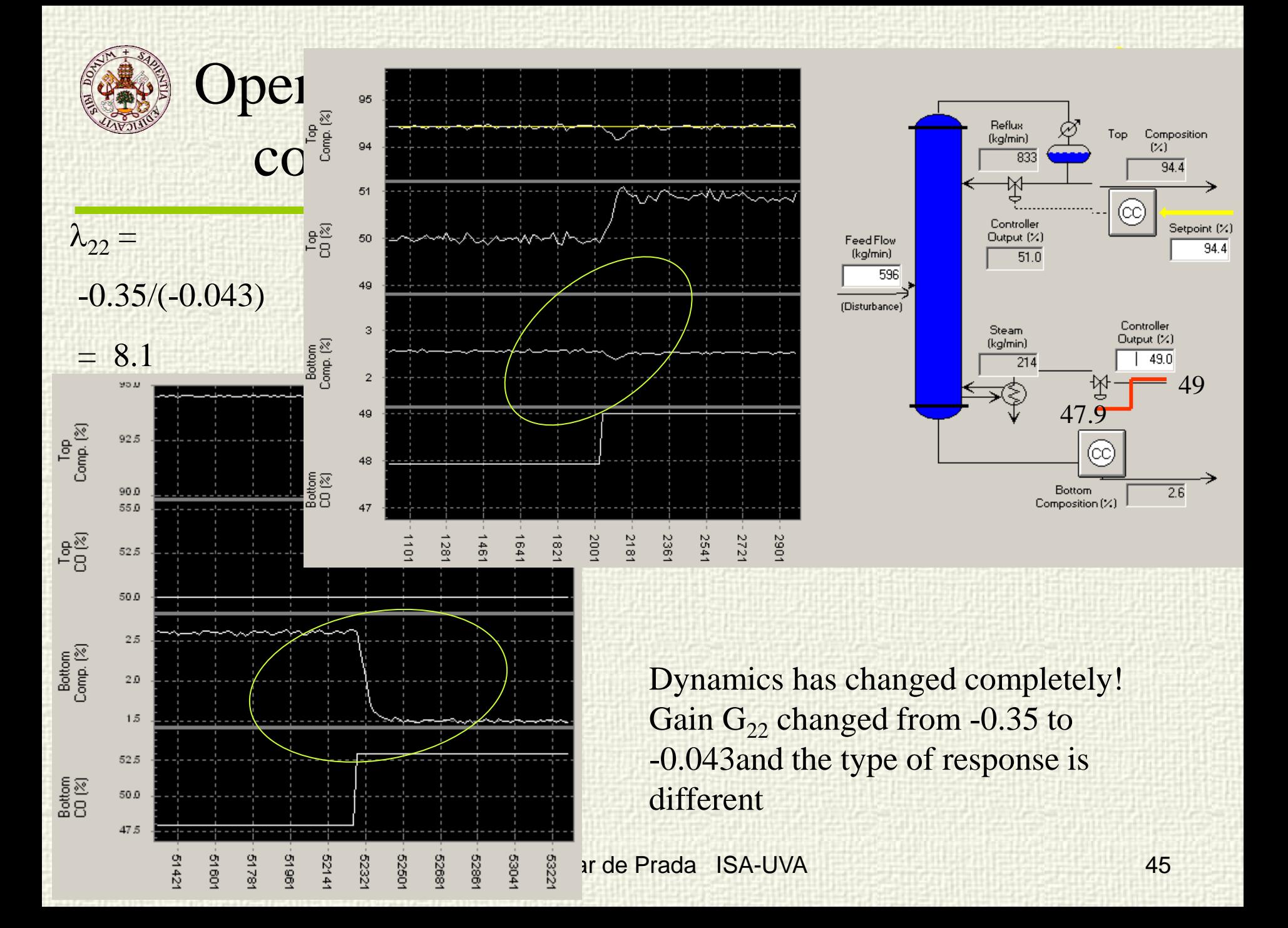

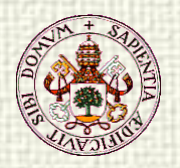

#### Bottom impurity control with head sa composition control in automatic

Switch from man to auto in the head composition control loop Reflux 95.0 Top<br>Comp. (%) Dynamics (kg/min) Top. Composition (%) 785  $94.7$ 94.5 has 50.0 changed Controller Setpoint (%)  $\frac{1}{2}$ 47.5 Output (%) completely**Feed Flow** 94.5  $42.0$ (kg/min)  $45.0$ 596 42.5 (Disturbance) 3.25 Controller Bottom<br>Comp. (%) 3.00 Steam Output (%) (kałmin) 2.75 38.5  $\overline{205}$ 2.50 Setpoint (%) 50  $3.0$ 45 Bottom<br>CD (%) **Bottom**  $\overline{3.0}$ 40 Composition (%) 4126  $4144.$ 41621 41801 4198 42161 42341 42521 42701 42881 4306/

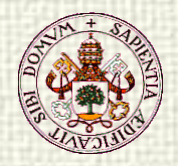

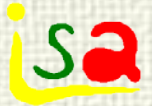

# Example: Mixing two streams

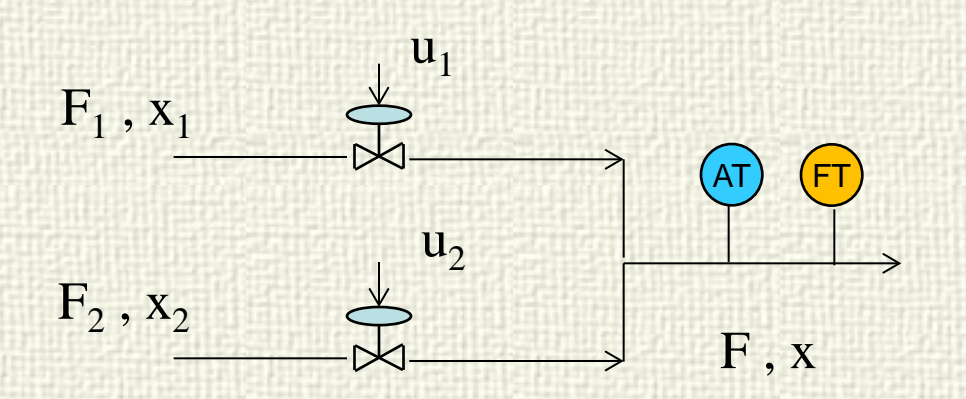

Global balance:

 $F = F_1 + F_2$ Composition balance:

 $F x = F_1 x_1 + F_2 x_2$ 

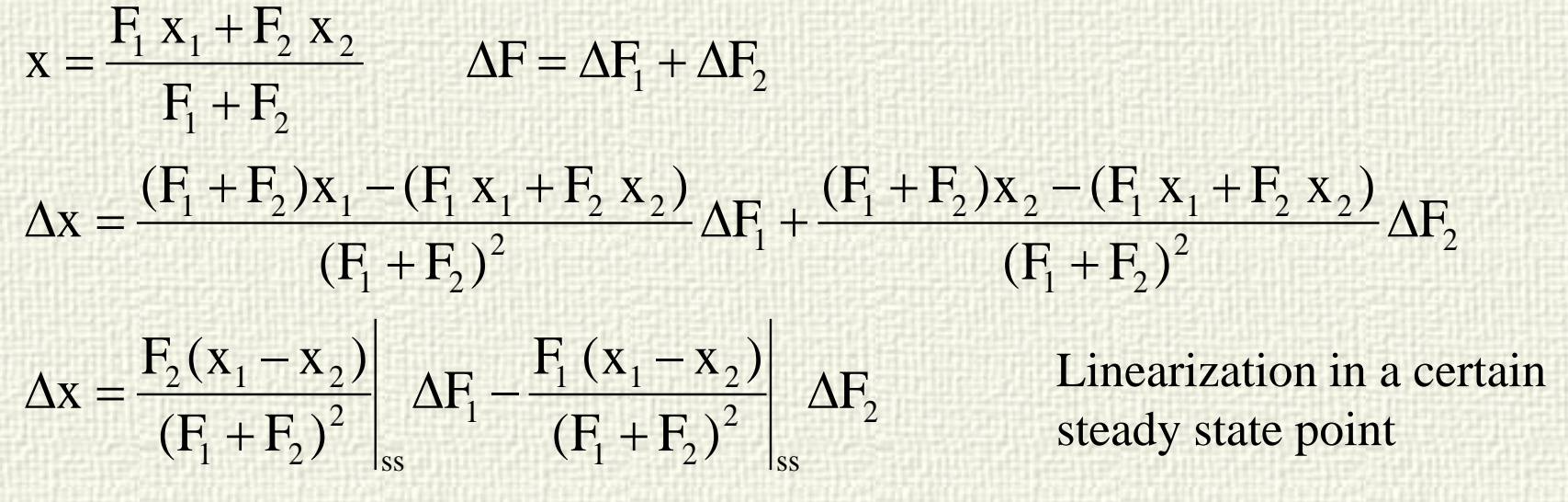

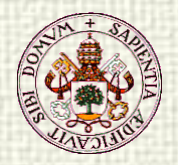

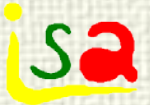

 $F_{i}$ 

# Example: Mixing two streams

Steady state gain matrix

$$
\begin{bmatrix} \Delta x \\ \Delta F \end{bmatrix} = \begin{bmatrix} \frac{F_2(x_1 - x_2)}{(F_1 + F_2)^2} & -\frac{F_1(x_1 - x_2)}{(F_1 + F_2)^2} \\ 1 & 1 \end{bmatrix} \begin{bmatrix} \Delta F_1 \\ \Delta F_2 \end{bmatrix}
$$

$$
F = F_1 + F_2 \qquad F x = F_1 x_1 + F_2 x_2
$$

Eliminating  $F_2$  between both equations:

rations:  
\n
$$
F = F_1 \cdot \frac{x_1 - x_2}{x - x_2} \qquad \text{where } x_1 - x_2 = \frac{F_1}{F_1}
$$
\n
$$
F = F_2 \cdot \frac{x_1 - x_2}{x - x_2}
$$

Prof. Cesar de Prada ISA-UVA 48  $Fx-Fx_2 = F_1x_1 - F_1x_2 \implies Fx = F_1x_1 - F_1x_2 + Fx_2 = F_1x_1 - F_1x_2 + F_1x_2 + F_2x_2 = F_1x_1 + F_2x_2$ 

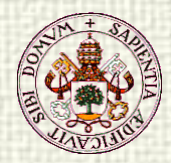

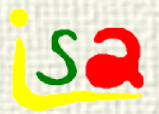

# Mixing two streams

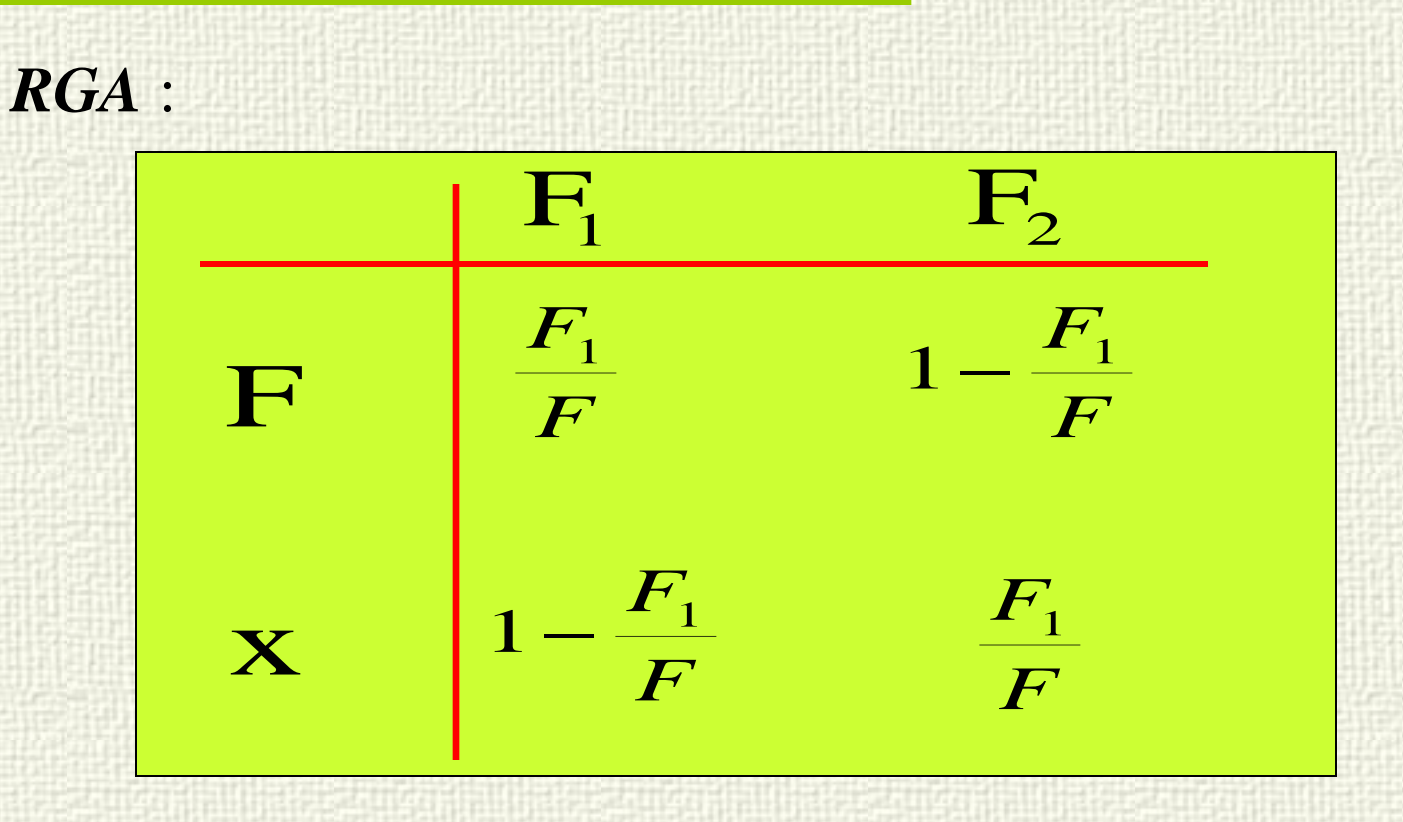

Which is the best pairing between manipulated and controlled variables? What influences the answer?

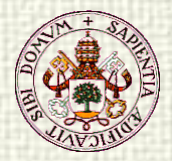

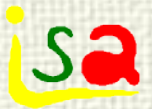

# Mixing two streams

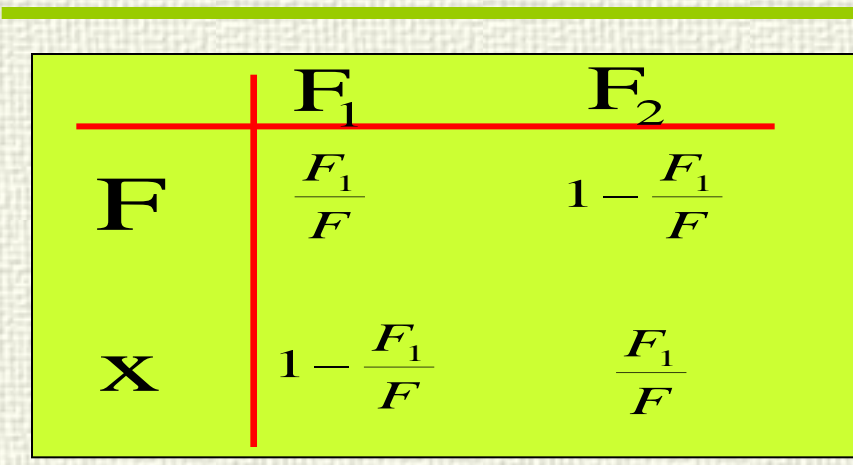

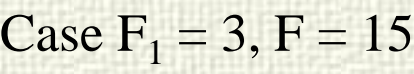

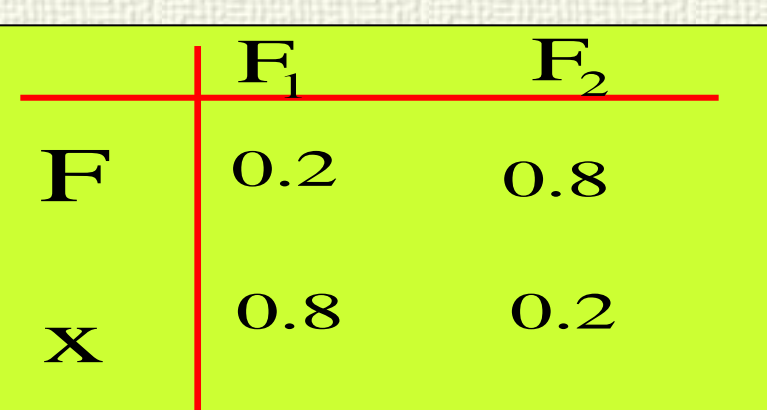

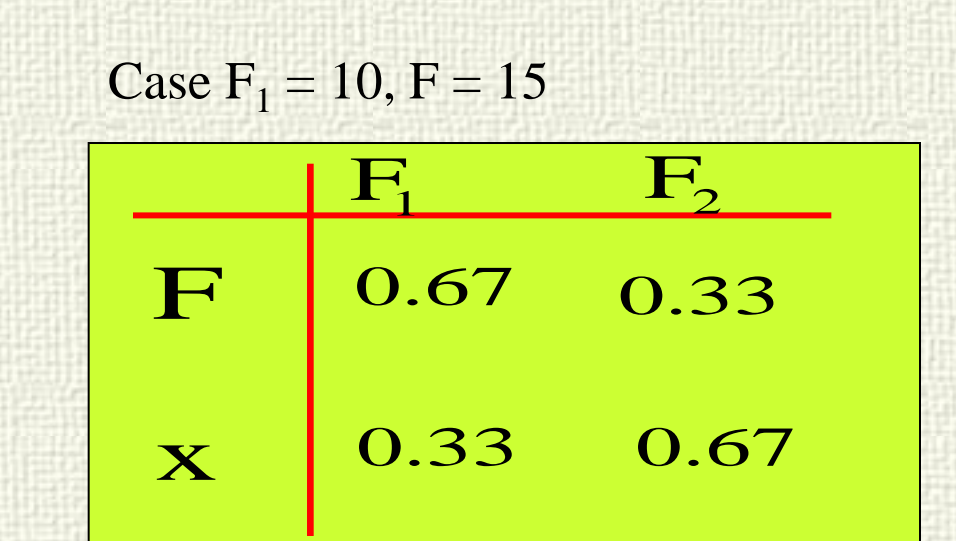

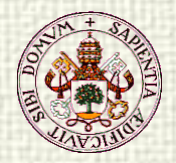

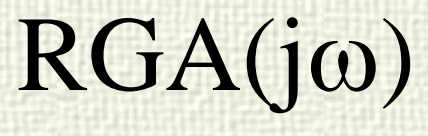

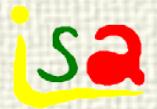

#### $RGA(G(j\omega))$

RGA was originally formulated for the steady state case (zero frequency), but the same concept can be applied to the operation of the process at any other frequency to measure the interaction during transients.

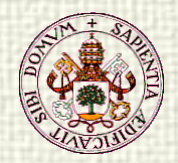

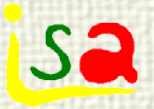

# Niederlinski stability theorem

Let's assume that inputs and outputs of a multivarible system have been ordered so that  $y_1$  is controlled with  $u_1$ ,  $y_2$  is controlled with  $u<sub>2</sub>$ , etc. and each pair is controlled with a regulator having integral action, then, the closed loop is unstable if:

$$
\frac{det(G(0))}{\displaystyle\prod_{i=1}^n G_{ii}(0)}<0
$$

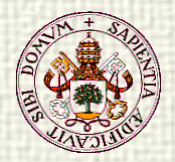

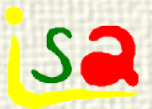

# Singular values

Eigenvalues of G:

Spectral radious:  $\rho(G) = \max \left| \lambda_i(G) \right|$ 

 $|G - \lambda I| = 0$ 

i

How to compute the eigenvalues of a non-square matrix? Singular values

the  $k = min(l, m)$  largest eigenvalue s of  $G^*G$  y  $GG^*$  are selected if  $G(l \times m)$ ,  $(G) = +\sqrt{\lambda_i(G^*G)} = +\sqrt{\lambda_i(GG^*)}$ i \*  $\sigma_i(G) = + \sqrt{\lambda_i(G^*G)} = + \sqrt{\lambda_i}$  $\sigma(G) \le |\lambda_{i}(G)| \le \sigma(G)$ (G)  $\min \ \sigma_i = \sigma(G)$  max  $\sigma_i = \sigma(G)$  condition number  $= \frac{\sigma(G)}{\sigma(G)}$ σ σ  $\sigma_i = \sigma(G)$  max  $\sigma_i = \sigma(G)$  condition number =  $\sigma(G) = 1 / \sigma(G^{-1})$ 

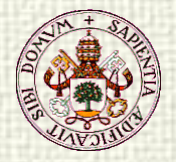

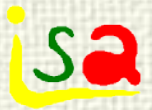

## SVD

$$
G = U\Sigma V^* = \begin{bmatrix} u_1 & u_2 & \dots & u_1 \end{bmatrix} \begin{bmatrix} \sigma_1 & 0 & 0 & 0 \\ 0 & \dots & 0 & 0 \\ 0 & 0 & \sigma_n & 0 \\ 0 & 0 & 0 & 0 \end{bmatrix} \begin{bmatrix} v^*_{1} \\ v^*_{2} \\ \dots \\ v^*_{m} \end{bmatrix}
$$

 $U^{-1} = U^*$   $V^{-1} = V^*$   $u_i^* u_j = \delta_{ij}$   $||u_i||_2 = 1$   $v_i^* v_j = \delta_{ij}$   $||v_i||_2 = 1$  $U(l \times l)$ ,  $V(m \times m)$  unitary matrices (orthonorm als)  $u_i^* = u_i^*$   $v_i^* = v_i^*$   $u_i^* = \delta_{ii}$   $||u_i||_2 = 1$   $v_i^* v_i = \delta_{ii}$   $||v_i||_2 = 1$ 

Columns of U:  $u_i$  output singular vectors: unitary eigenvectors of  $GG^*$ Columns of V:  $v_i$  input singular vectors: unitary eigenvectors of  $G^*G$ 

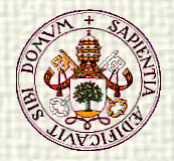

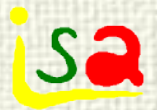

# SVD

 $Gv_i = \sigma_i u_i$  $G = U\Sigma V^* \implies GW = U\Sigma V^* V = U\Sigma$ One input in the direction  $v_i$  gives an output in the direction  $u_i$ G  $\begin{array}{ccc} V_i & & & u_i \\ \hline & \ddots & & \end{array}$ 

 $\sigma_i$  gives the gain of G in the direction  $v_i$ 

As 
$$
||v_i||_2 = 1
$$
,  $||u_i||_2 = 1$   
 $||\sigma_i u_i||_2 = \sigma_i ||u_i||_2 = \sigma_i(G) = ||Gv_i||_2 = \frac{||Gv_i||_2}{||v_i||_2}$ 

Prof. Cesar de Prada ISA-UVA 55 Directions computed using SVD are orthogonals

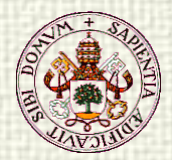

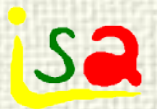

# Interaction using SVD

 $\checkmark$  Opposite to the RGA, the SVD depend on the scaling of the matrix, so, in oreder to obtin sensibles results, the G matrix should be scaled to units used in the controller

 $G = IIXV^*$ 

 $\checkmark$  First column of V (row of V<sup>\*</sup>) provides the combination of controller moves with the largest effect on the controlled variables, these ones changing in the direction given by the first column of U. The second column of V provides the second largest effect, etc.These gains are given by the singular values  $\sigma_i$ 

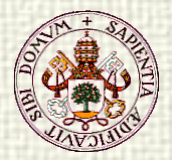

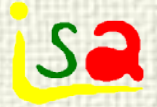

# Pairing variables with SVD

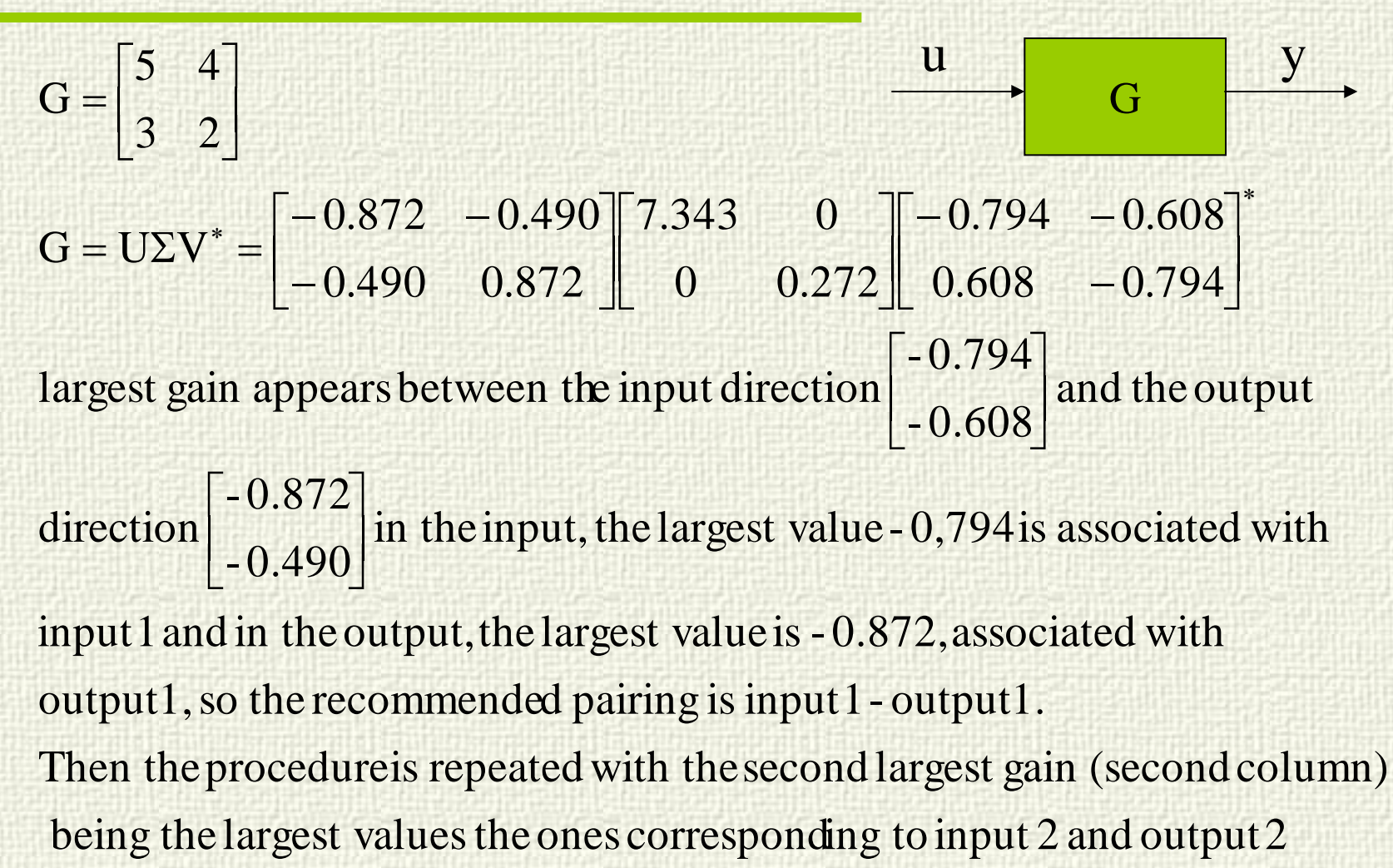

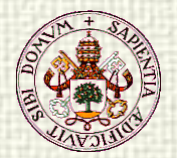

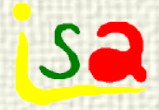

# Selecting variables with C<sub>n</sub>

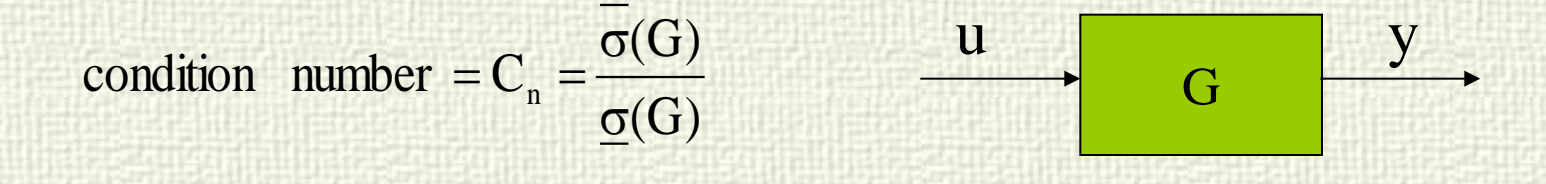

Multivariable systems with large condition number presents pairs with very large or very small gains that will make difficult the design of a good control system.

So, may be that only a subset of the inputs and outputs should be selected for control. This subset can be selected using the  $C_n$ 

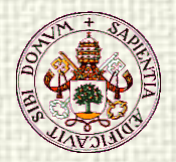

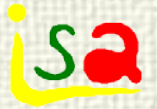

### Example: Mixing streams

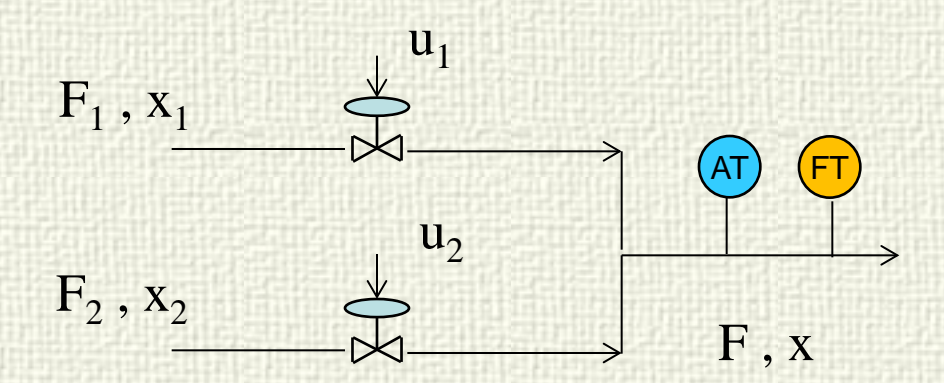

For  $F_1 = 3$ ,  $F_2 = 2$  $x_1 = 0.7$   $x_2 = 0.2$ The steady state is : F 5,  $x = 0.5$ 

$$
G(0) = \left[ \frac{F_2(x_1 - x_2)}{(F_1 + F_2)^2} \Big|_{ss} - \frac{F_1(x_1 - x_2)}{(F_1 + F_2)^2} \Big|_{ss} \right] = \left[ \frac{1/25}{1} - \frac{1.5/25}{1} \right]
$$

i. J ij j  $\overline{\phantom{a}}$ ŧ ۱ J ł **Here** H **The Second** ł J I i i vite ŀ i.  $-0.9999$  - $\vert$  =  $\vert$  0.01 = J J i. L  $|0.04 -$ - 0.7075 0.7068  $-0.7068$   $-0.7075$ 0 0.0707 1.4143 0  $0.9999 - 0.01$  $0.01 - 0.9999$  $\begin{pmatrix} 1 & 1 \end{pmatrix}$  $0.04$   $-0.06$ svd(

Prof. Cesar de Prada ISA-UVA 59  $C_n = 1.4143/0.0707 = 20.0$ 

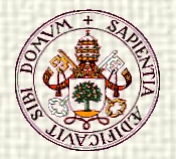

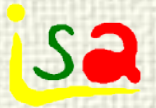

#### Example: mixing streams

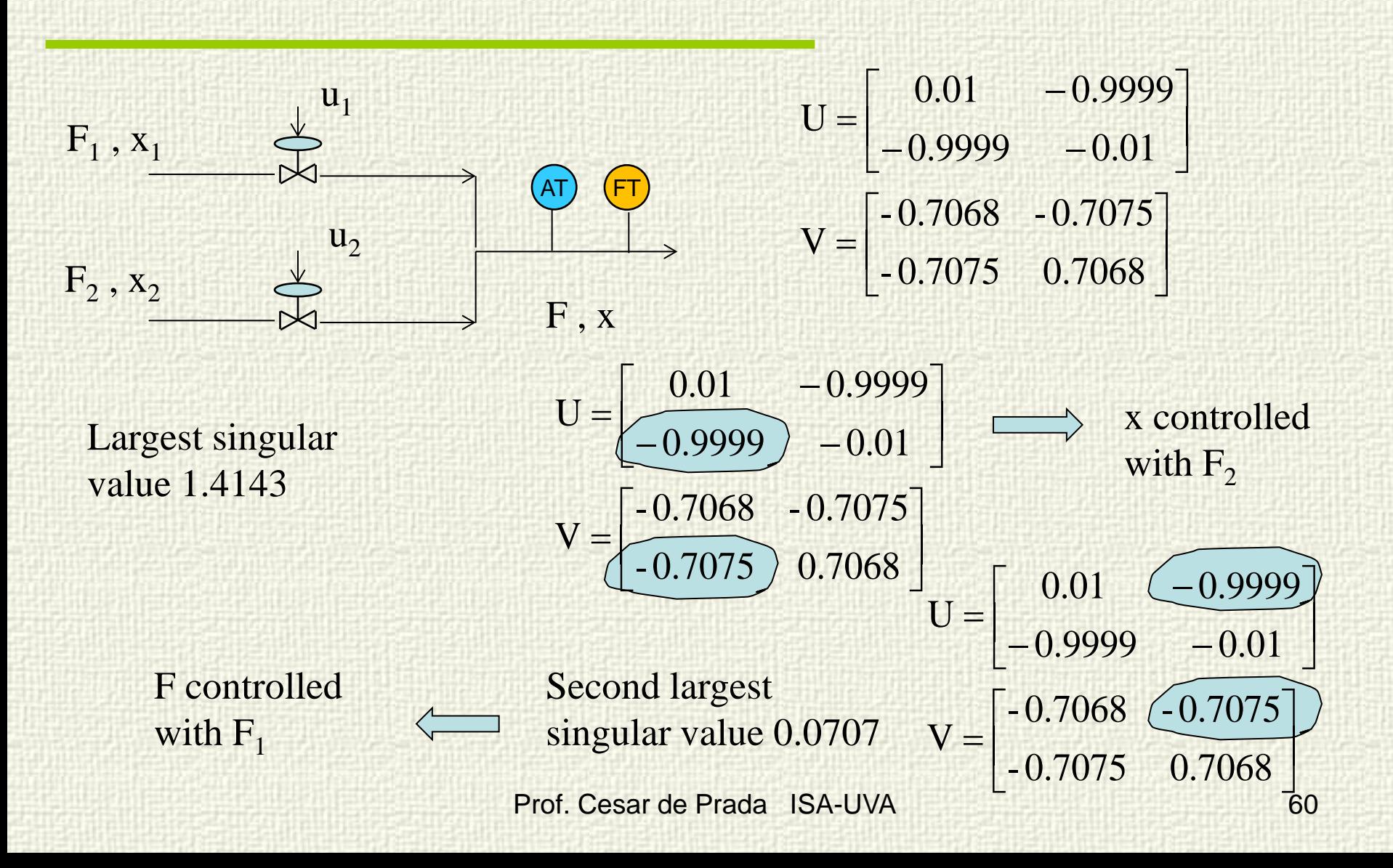

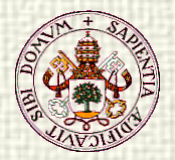

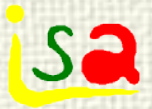

### Example: mixing streams

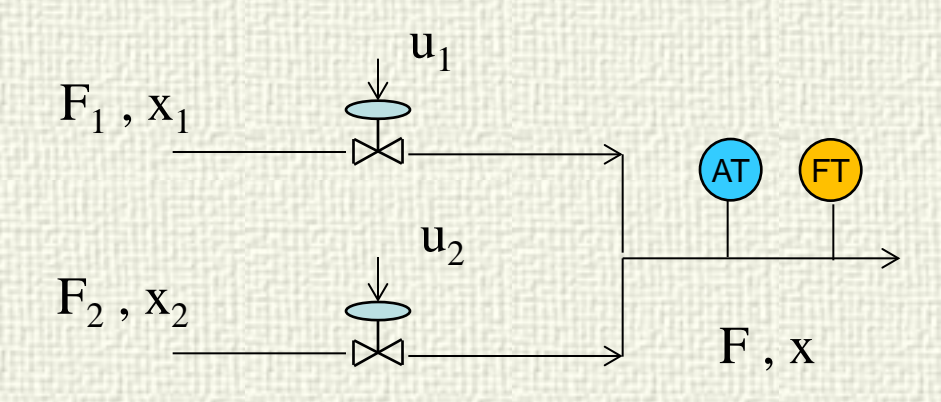

$$
G(0) = \begin{bmatrix} 0.04 & -0.06 \\ 1 & 1 \end{bmatrix}
$$
  
Niederlinski index  $=$  
$$
\frac{\det(G(0))}{0.04*1} = 0.25
$$

$$
G(0) = \begin{bmatrix} 0.04 & -0.06 \\ 1 & 1 \end{bmatrix}
$$

$$
RGA = \begin{bmatrix} 0.6 & 0.4 \\ 0.4 & 0.6 \end{bmatrix}
$$

RGA analysis recommends the same pairing: (but not always)

x controlled with  $F_2$ F controlled with  $F_1$ 

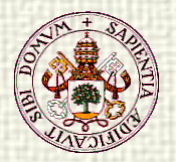

Designing control systems in multivariable processes

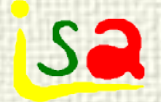

#### **MULTILOOP vs Centralized**

#### **Multiloop: several independent PID controllers**

#### **One single multivariable controller**

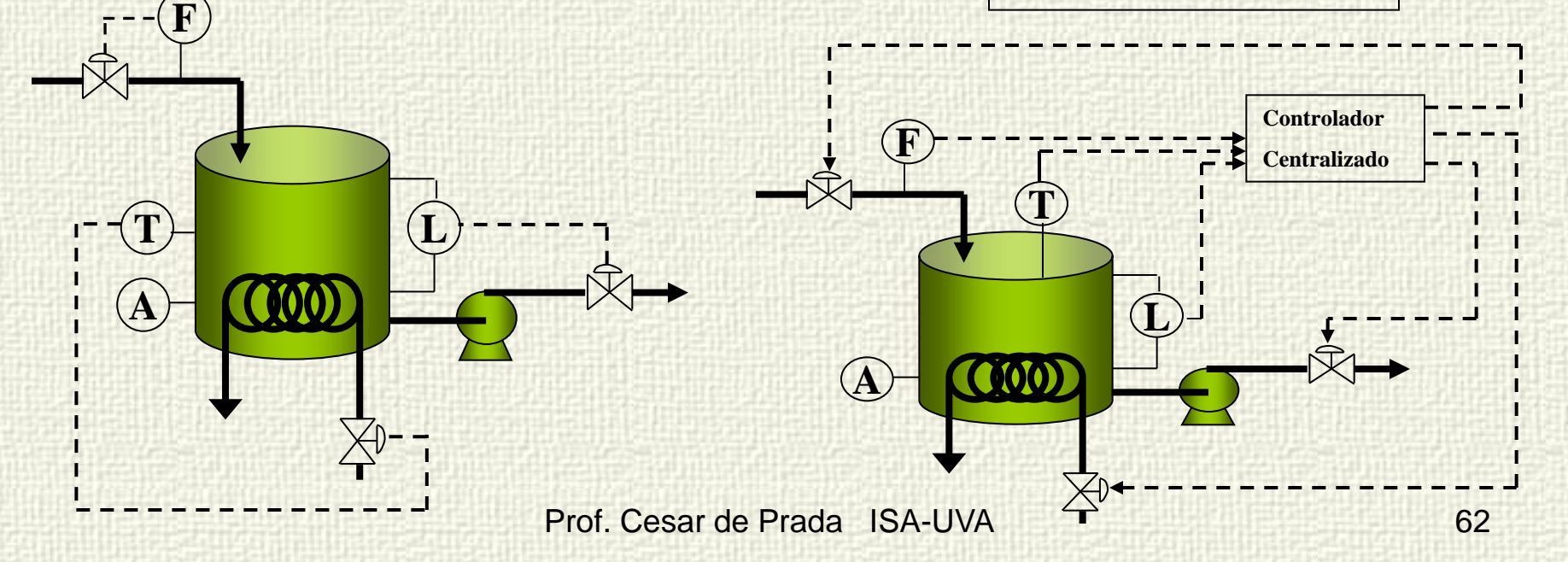

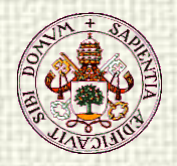

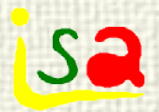

# Decoupling

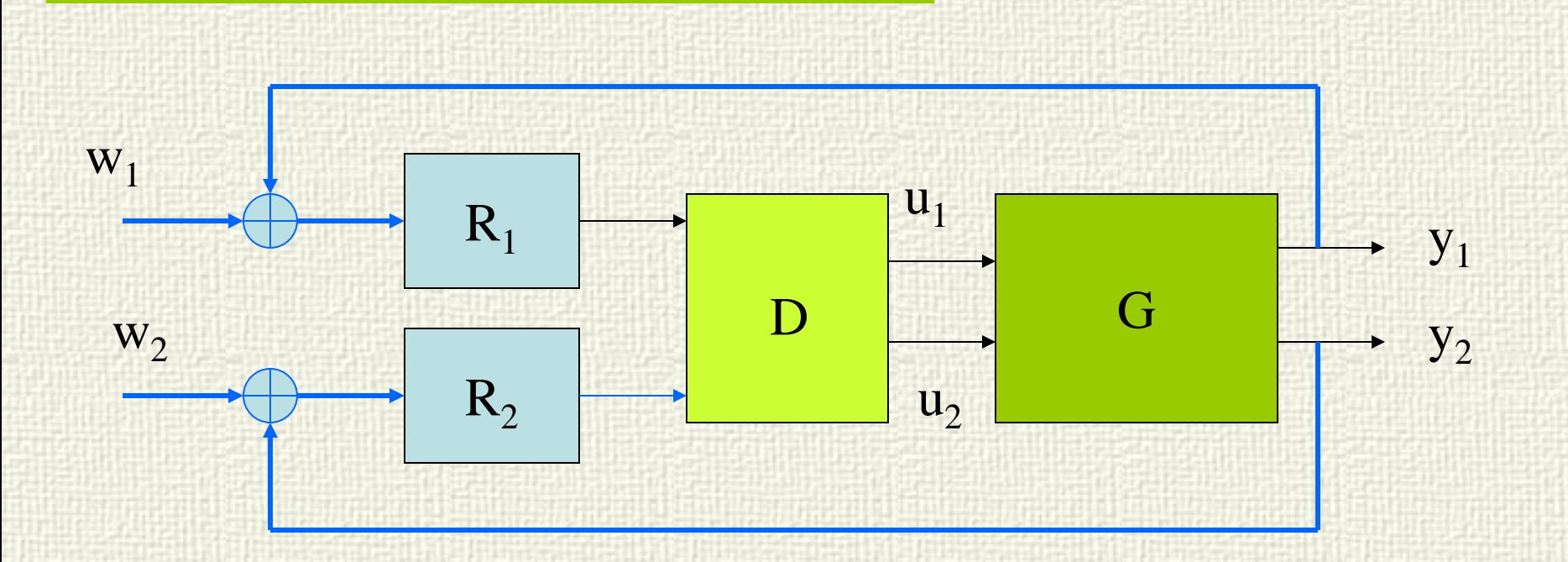

Find a matrix D such that GD behaves as a diagonal (or quasi diagonal) matrix, so that the interaction is cancelled

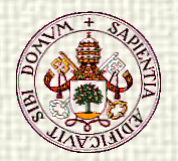

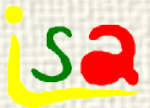

### Steady state decoupling

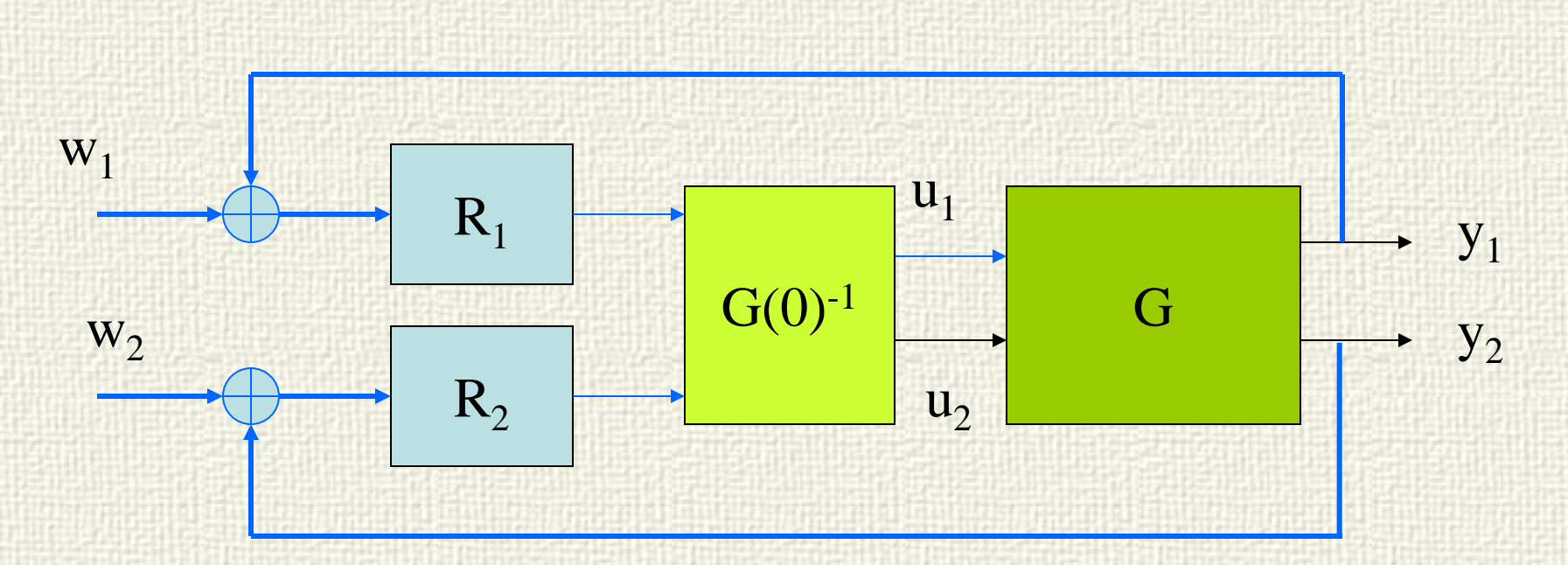

If D is chosen as  $\alpha G(0)^{-1}$ , then  $G(s) G(0)^{-1}$  is diagonal in steady state, so that there is no interaction at equilibrium. This decoupler is very easy to compute and implement because  $G(0)^{-1}$  = inverse of the steady state gain matrix

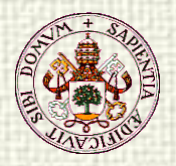

# Control structure with Decoupling

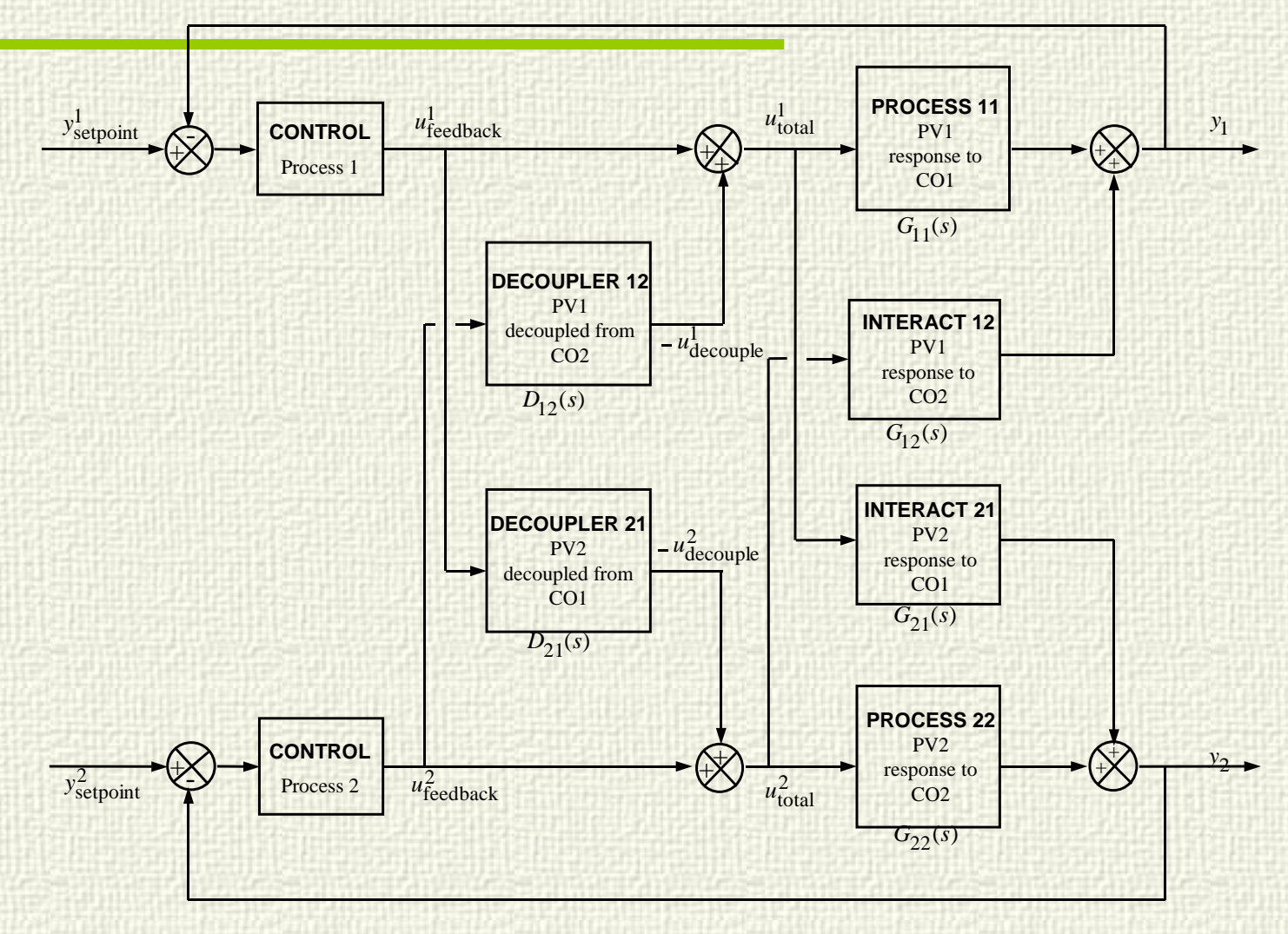

Prof. Cesar de Prada ISA-UVA 65

**Isa** 

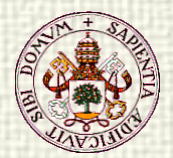

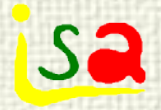

### 2x2 Multivariable Decoupling

 $\checkmark$  It requires 4 dynamical models:

- Process 11 (how  $CO<sub>1</sub>$  influences  $PV<sub>1</sub>$ )
- Interact 12 (how  $CO<sub>2</sub>$  influences  $PV<sub>1</sub>$ )
- Interact 21 (how  $CO<sub>1</sub>$  influences  $PV<sub>2</sub>$ )
- Process 22 (how  $CO<sub>2</sub>$  influences  $PV<sub>2</sub>$ )
- These models must be obtained from validated experimental data.
- Loop decoupling is not use very often because it requires a certain effort in terms of modelling, tuning and maintenance, and MPC can provide better performance spending similar resources.

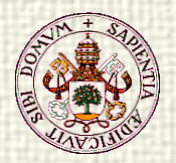

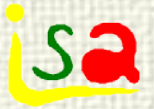

# Interaction, Single loop PI

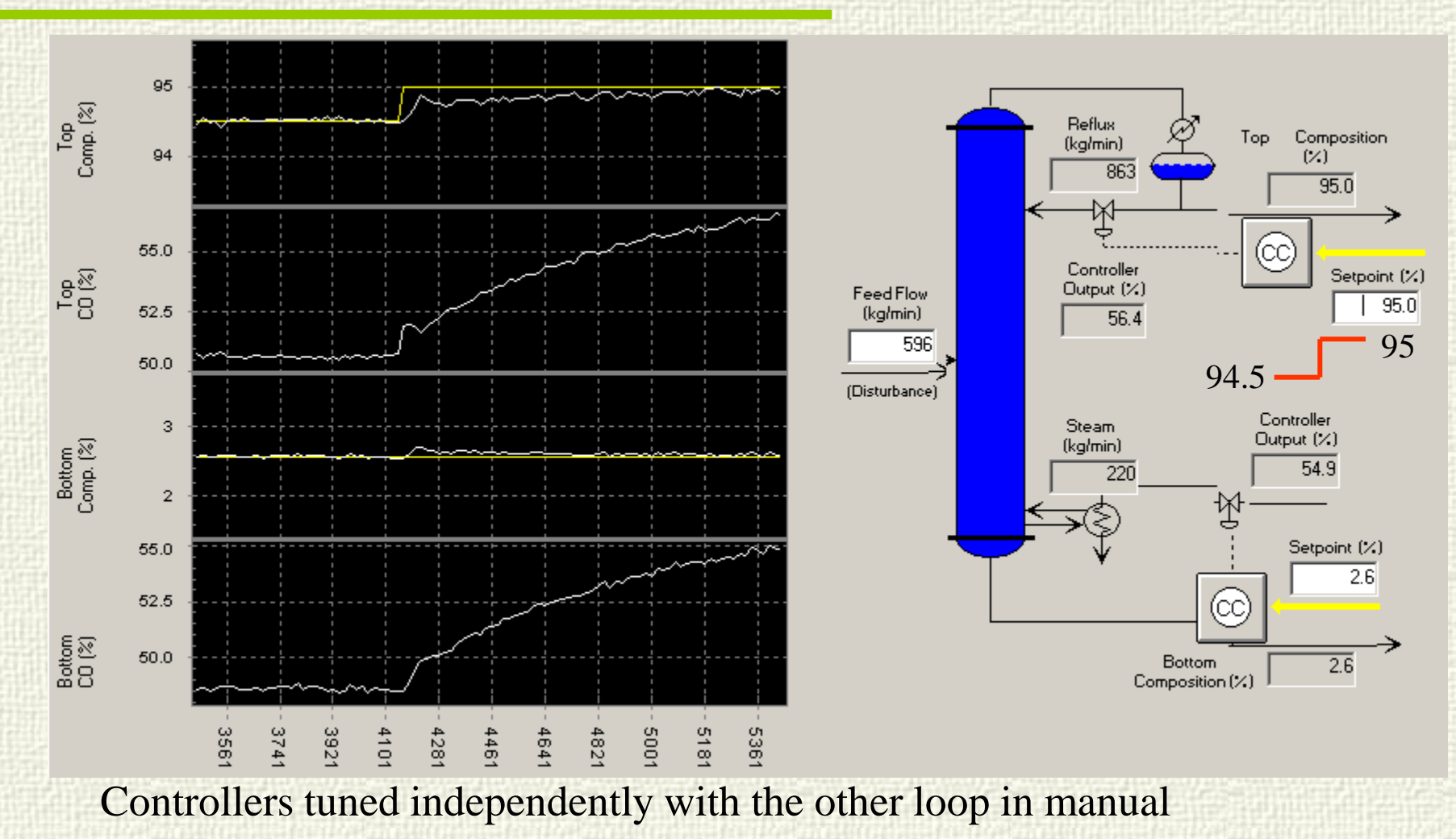

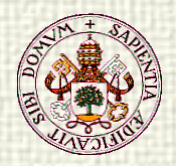

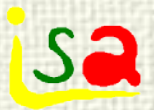

# With decoupling

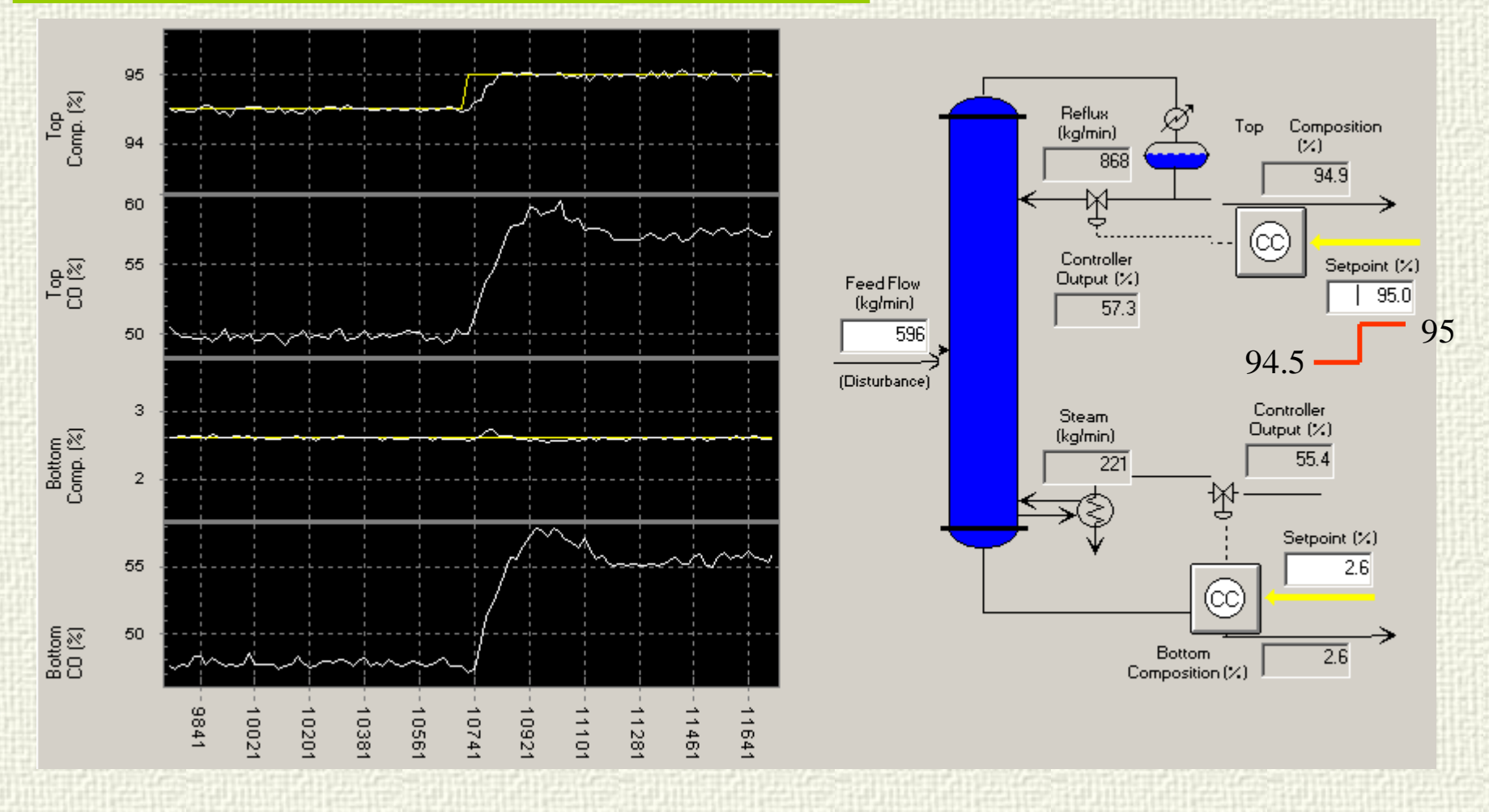

Same tuning

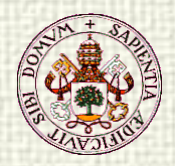

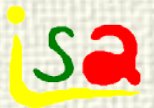

## With decoupling

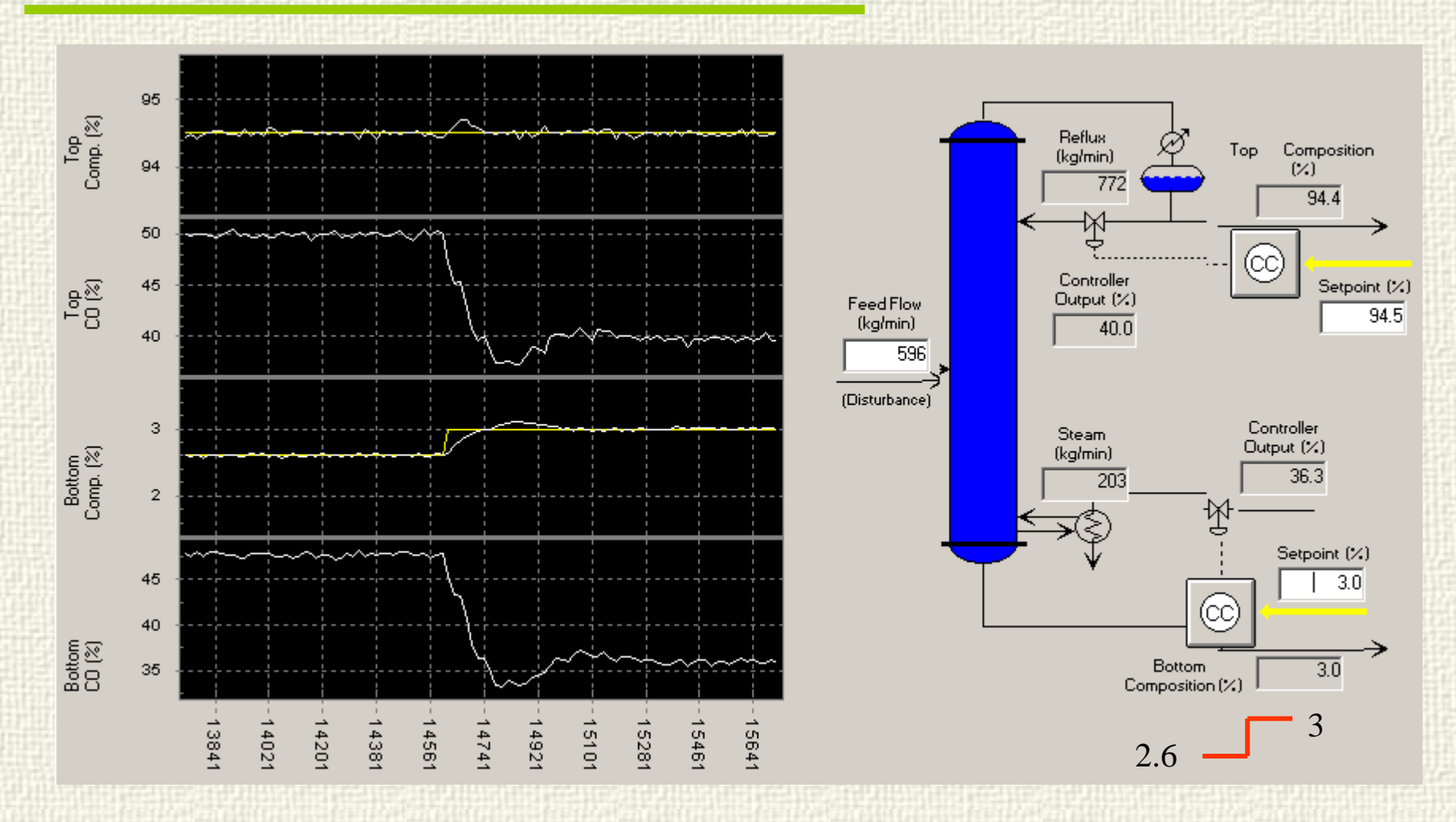

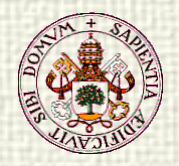

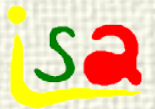

# SS Decoupling

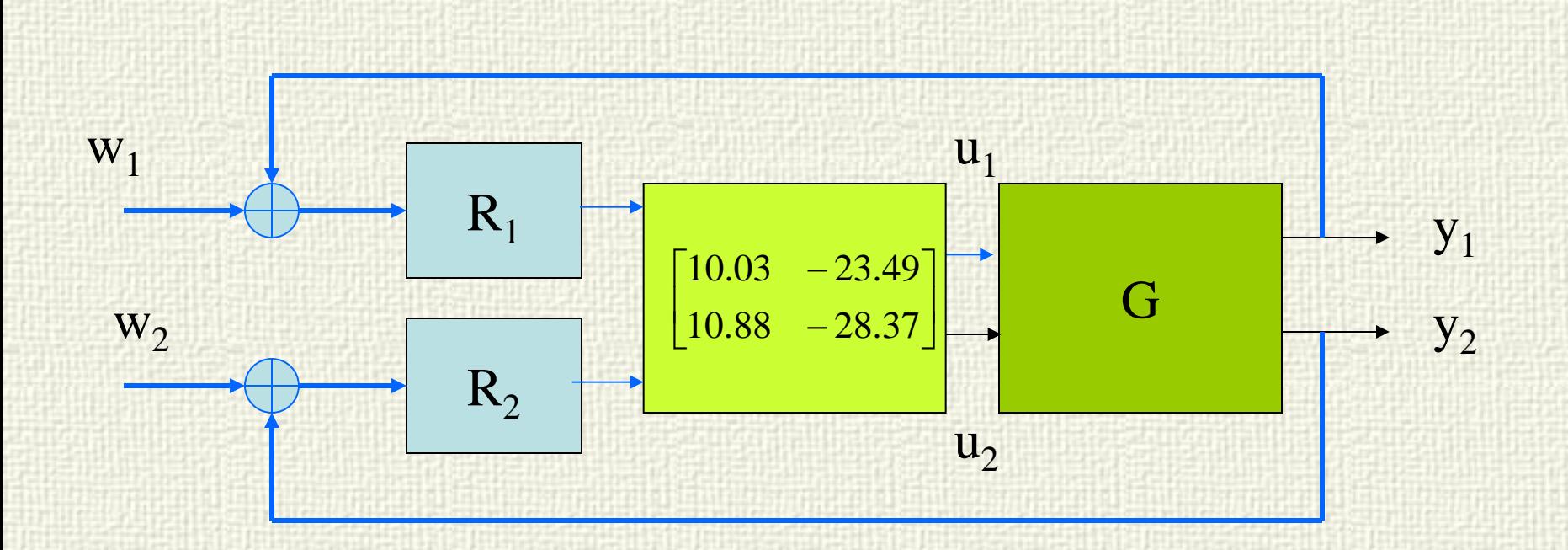

$$
G(0)^{-1} = \begin{bmatrix} 0.99 & -0.82 \\ 0.38 & -0.35 \end{bmatrix}^{-1} = \begin{bmatrix} 10.03 & -23.49 \\ 10.88 & -28.37 \end{bmatrix}
$$

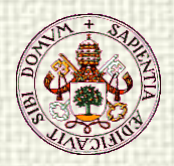

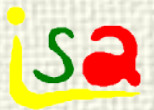

# With SS decoupling

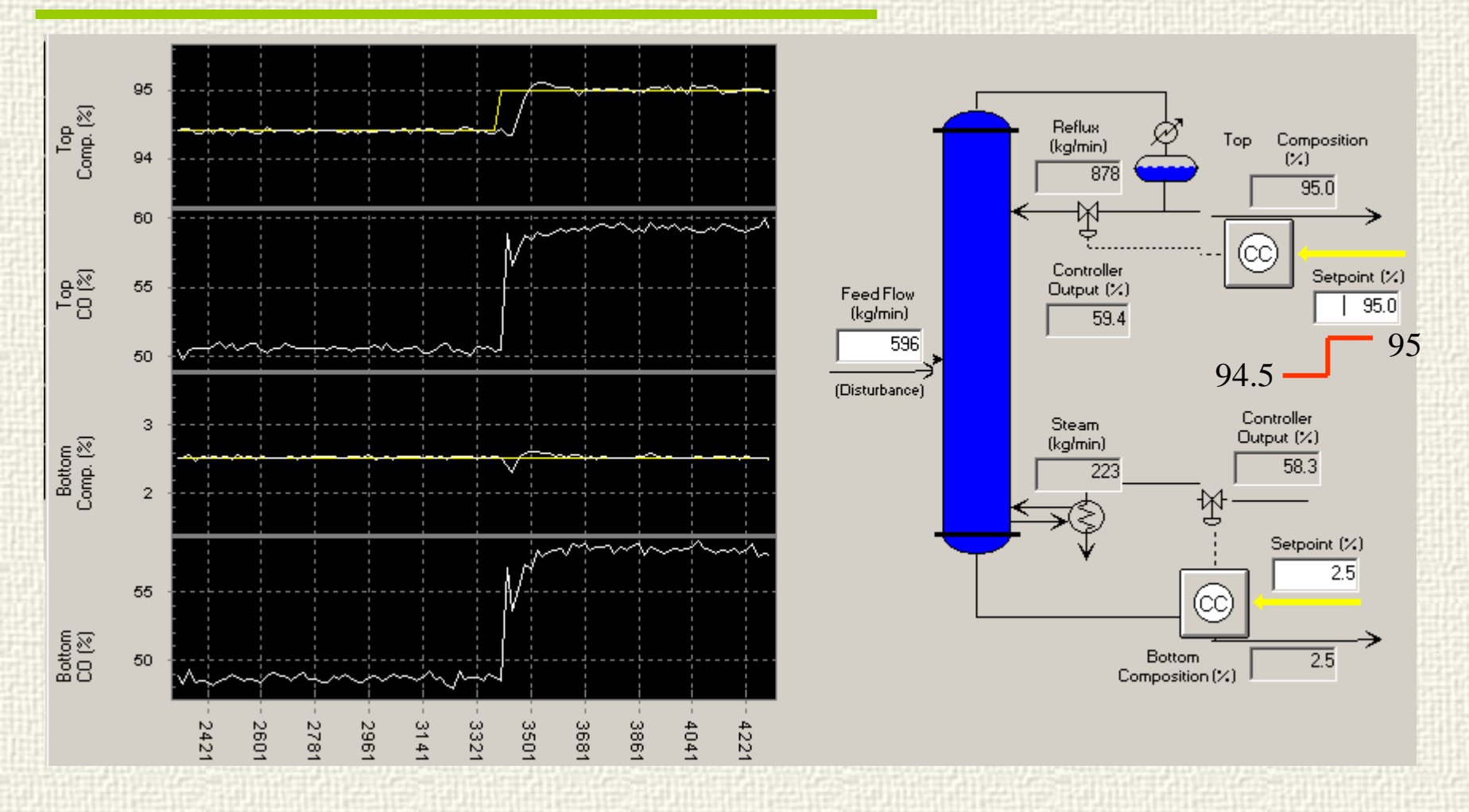

Same tuning

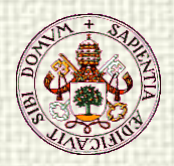

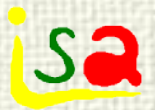

# With SS decoupling

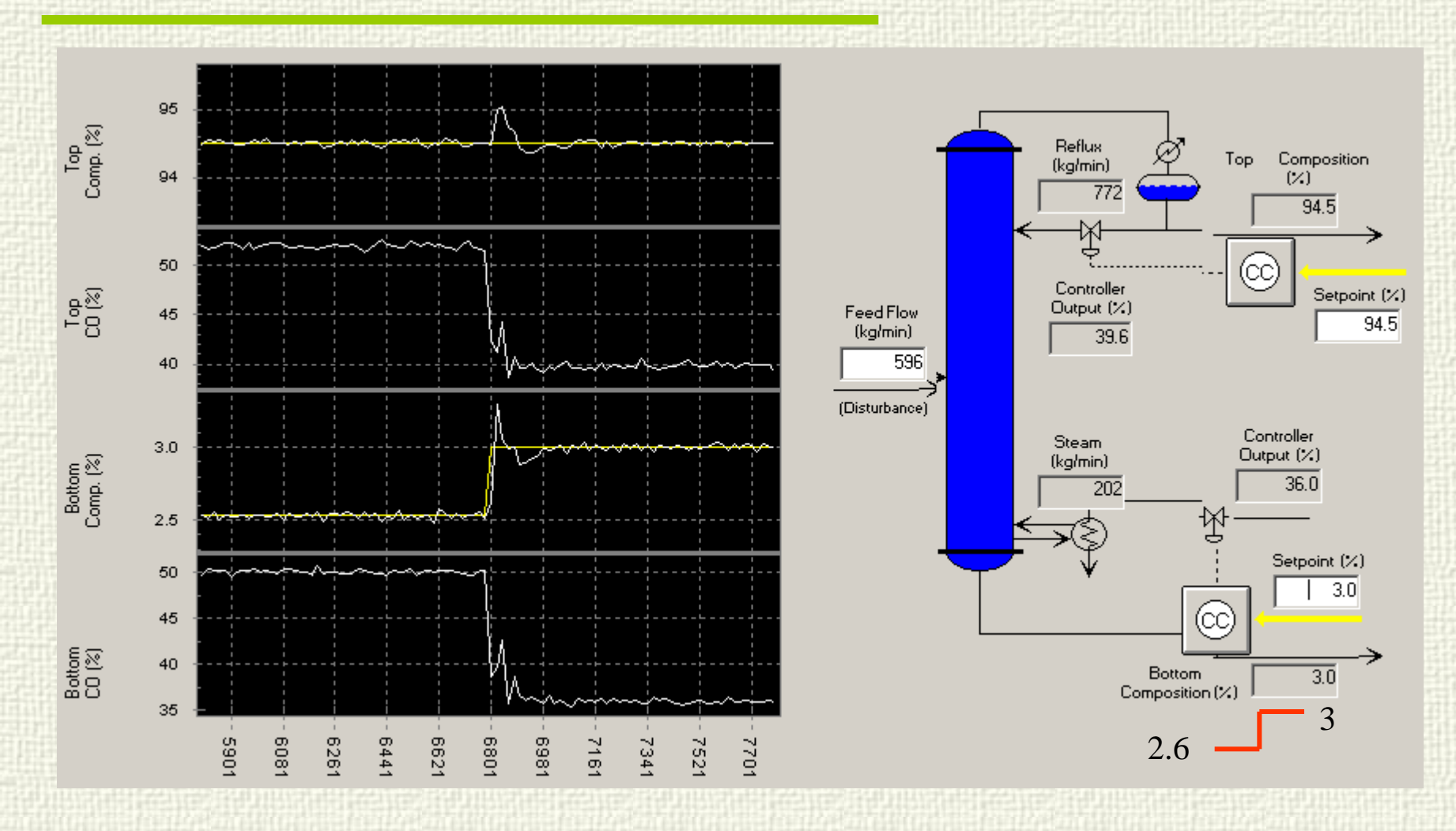
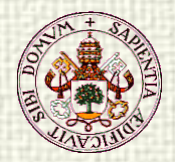

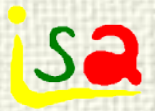

## Multivariable Control

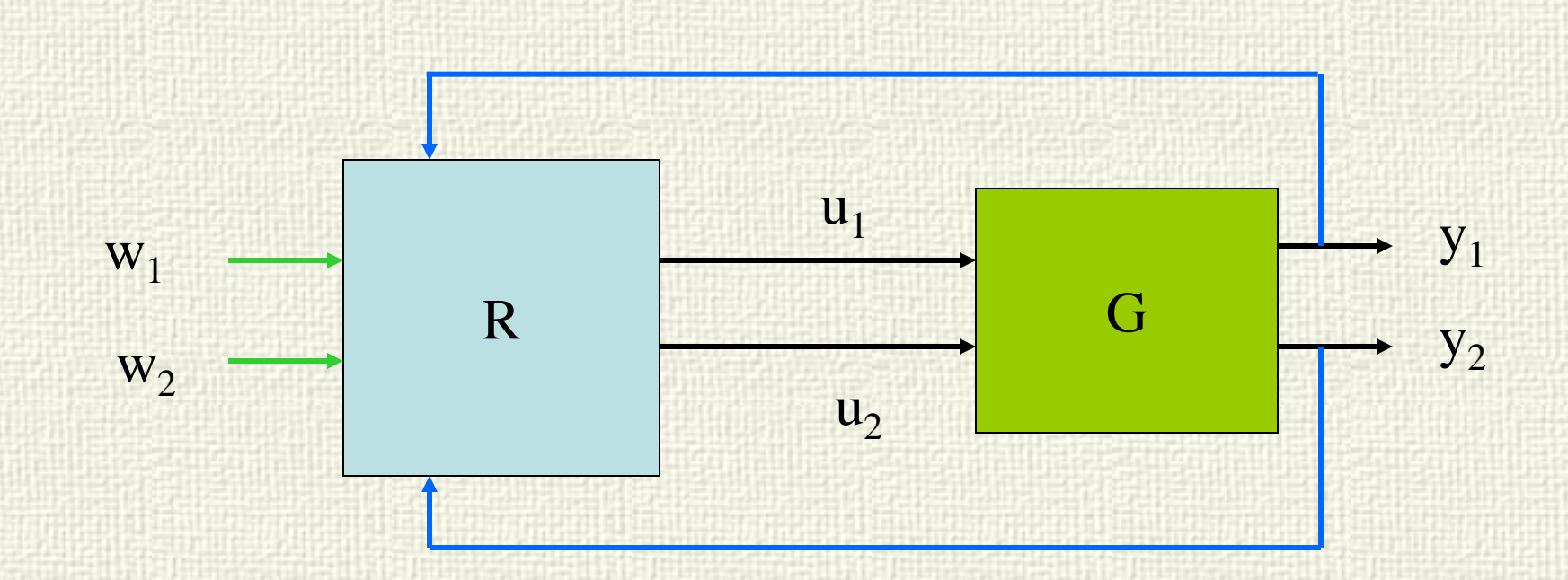

The controller receives signals from all controlled variables (and perhaps measurable disturbances) and computes simultaneously control actions for all actuators taking into account the interactions.

Prof. Cesar de Prada ISA-UVA 73

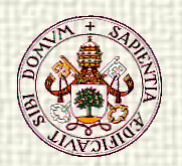

## Multivariable Predictive Control 52 MPC

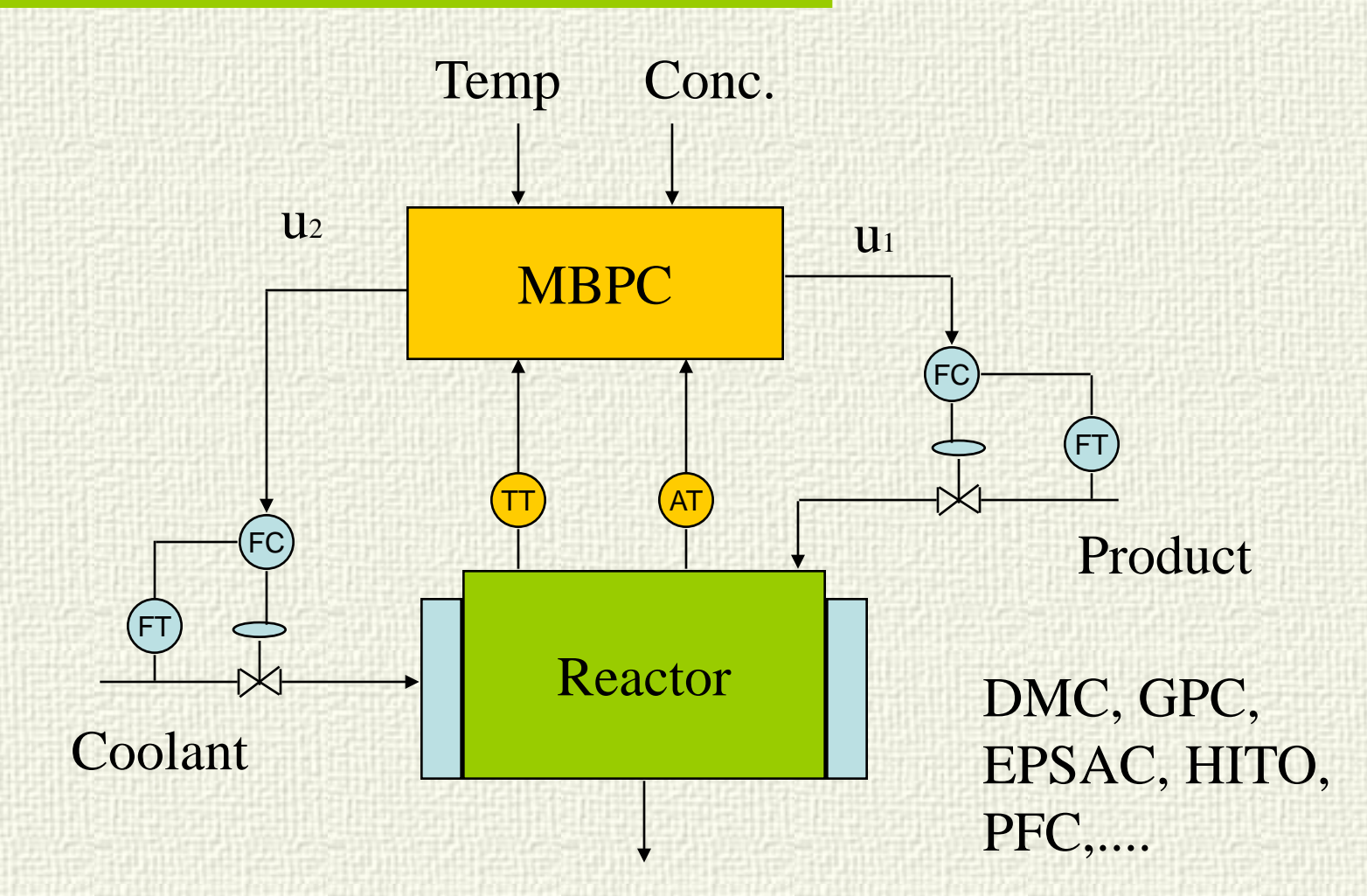